## **The Need of Meta-VMM and Resource Catalog in Education Cloud**

@ 2012-12-11

## Cloud Plugfest 2012

National Center for High-performance Computing Software Technology Division / Ezilla Team Jazz Yao-Tsung Wang jazz@nchc.narl.org.tw

## DECLAIM

- ➢We are quite newbie to OCCI community.
- ➢We heared about OCCI at OGF 26, 2009.
- ➢We start to use OCCI since March 2012.
- ➢We're currently working on the implementation of Meta-VMM and Resource Catalog base on OCCI server and client builded in OpenNebula.
- ➢My presentation today is more like a USE CASE of the needs in education cloud of Taiwan.

## Why am I here ?

### ➢Make friends

➢ Connecting people involved with Cloud Interop  $\triangleright$  Be an obversor

- ➢ Join the standard development of Cloud Interop
- ➢ Learn from experts
- $\triangleright$  Be a developer
	- ➢ Implement OCCI related software in near future
	- $\triangleright$  Contribute back to the open source community

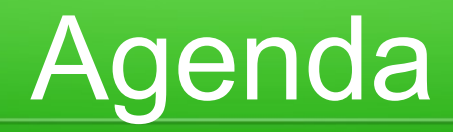

- ➢About NCHC and Education Cloud in Taiwan
- ➢The need of Micro Data Center
- ➢The need of Meta-VMM
- ➢The need of Resource Catalog
- ➢Brief Introduction to Ezilla Project

## **About NCHC and Education Cloud in Taiwan**

@ 2012-12-11

## Cloud Plugfest 2012

National Center for High-performance Computing Software Technology Division / Ezilla Team Jazz Yao-Tsung Wang jazz@nchc.narl.org.tw

## About NCHC

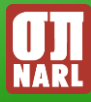

### NCHC

To Become a World-class Supercomputing Center To Become a World-class Supercomputing Center To Promote Global Scientific Discoveries & Technical Innovation To Promote Global Scientific Discoveries & Technical Innovation

Fundamental Role Fundamental Role Enabling Role Enabling Role

- Provide HPC, storage, and networking Facilities
- Infuse innovative technology; Foster growth of HPC professionals
- Provide customized "total solution" to users
- **Perform collaborative research** with other institutes; Create technology breakthroughs

## HPC Services

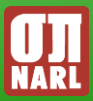

- **Open for academic, research, and Industrial users.**
- **Windrider (a.k.a. ALPS system)- newly deployed supercomputer in 2011; peak performance: 177 TFLOPS, 442.00 MFLOPS/W**

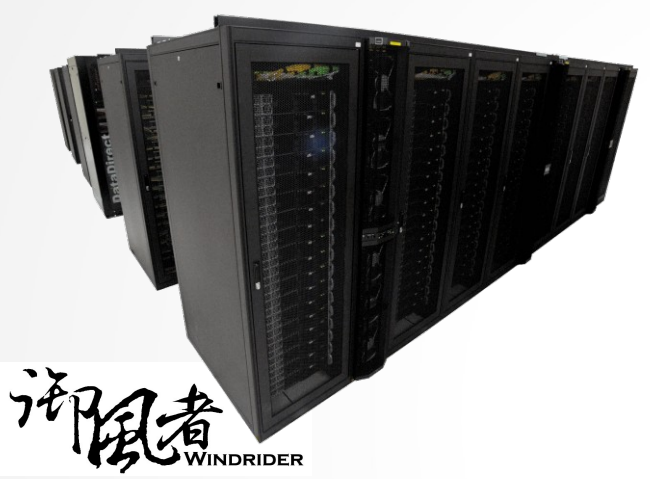

**● 25,600 Cores ● 73,728 GB Memory ● 1,074 TB Disk**

**Jun. 2011:**

- **Top500 Ranking: No. 42**
- **Green500 Ranking: No. 60**
- **Nov. 2011:**
	- **Top500 Ranking: No. 60**
	- **Green500 Ranking: No. 64**

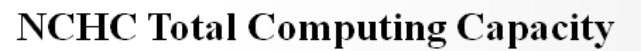

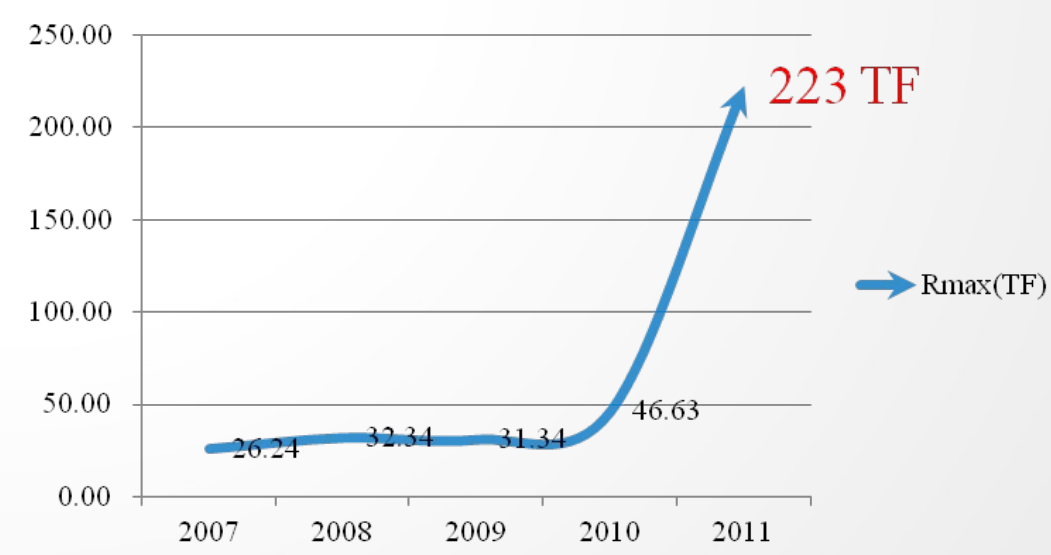

Advanced Large-scale Parallel Supercluster

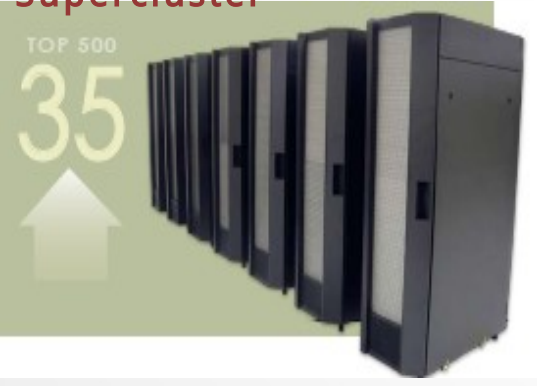

IBM Cluster 1350 / 19.91TF

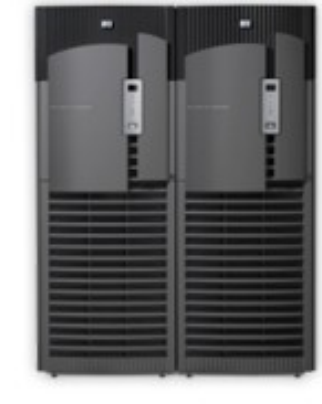

HP Superdome2

### Research and Education Network

- **Provides research network, education network (TANet), and optical Lightpath services**
- **Peering with 35 IPv4 and 24 IPv6 networks worldwide**
- **Network availability rate up to 99.991%**
- **Enables dynamic circuit provisioning**

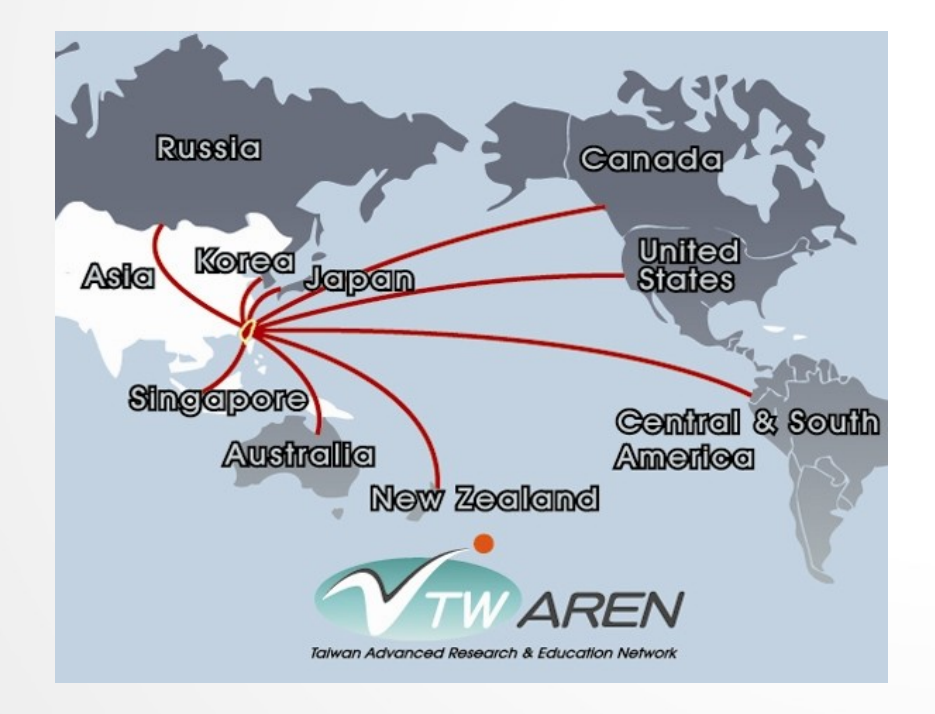

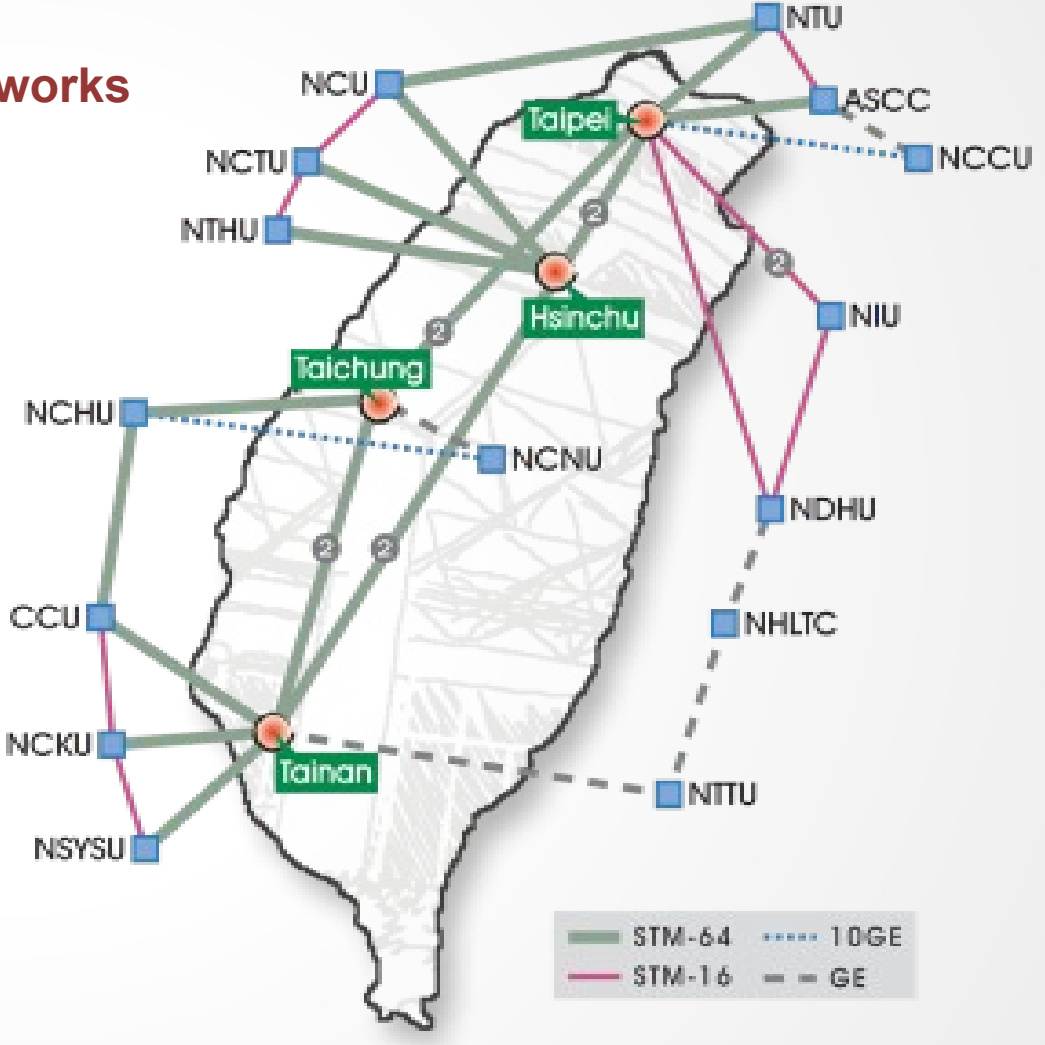

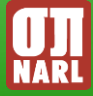

## Education Cloud Project in Taiwan

- ➢MOE (Ministry of Education) in Taiwan aim to provide services, such as
	- ➢ 3 Data Center for Education
	- ➢ E-learning portal like MIT OpenCourseWare
	- ➢ Unified Access via OpenID
	- ➢ Wiki to share educational content
	- ➢ Mini Security Operation Center (MiniSOC)

## **The need of Micro Data Center**

@ 2012-12-11

## Cloud Plugfest 2012

National Center for High-performance Computing Software Technology Division / Ezilla Team Jazz Yao-Tsung Wang jazz@nchc.narl.org.tw

### Bandwidth is NOW enough for Cloud Era

#### **Java Applets & Applications Graphical User Environment Java Virtual Machine NCOS or**

In 2010, Cloud

become part of

US CIO policy.

Computing

**JavaOS** 

In 1996, Sun Microsystem propose 'Network Computer', such as JavaStation

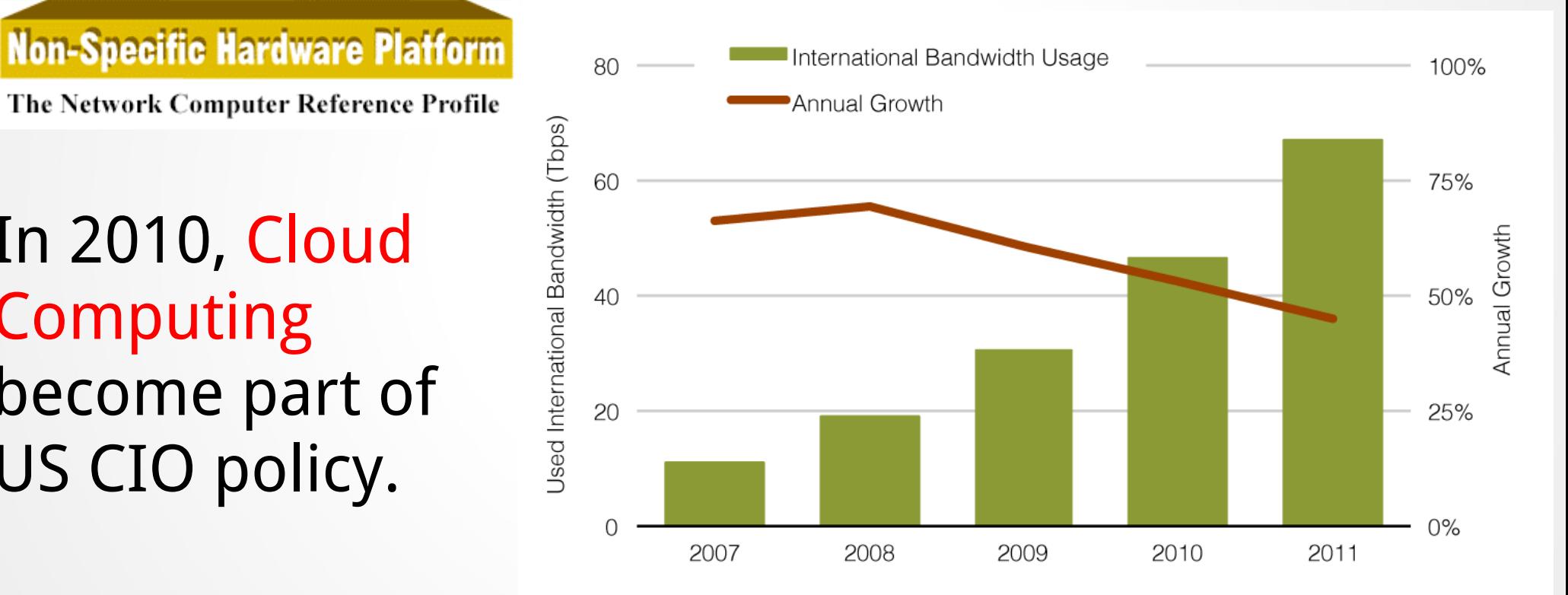

http://www.telegeography.com/page\_attachments/products/website/research-services/globalbandwidth-research-service/0002/8221/Fig\_1.png

## But last mile is STILL the problem

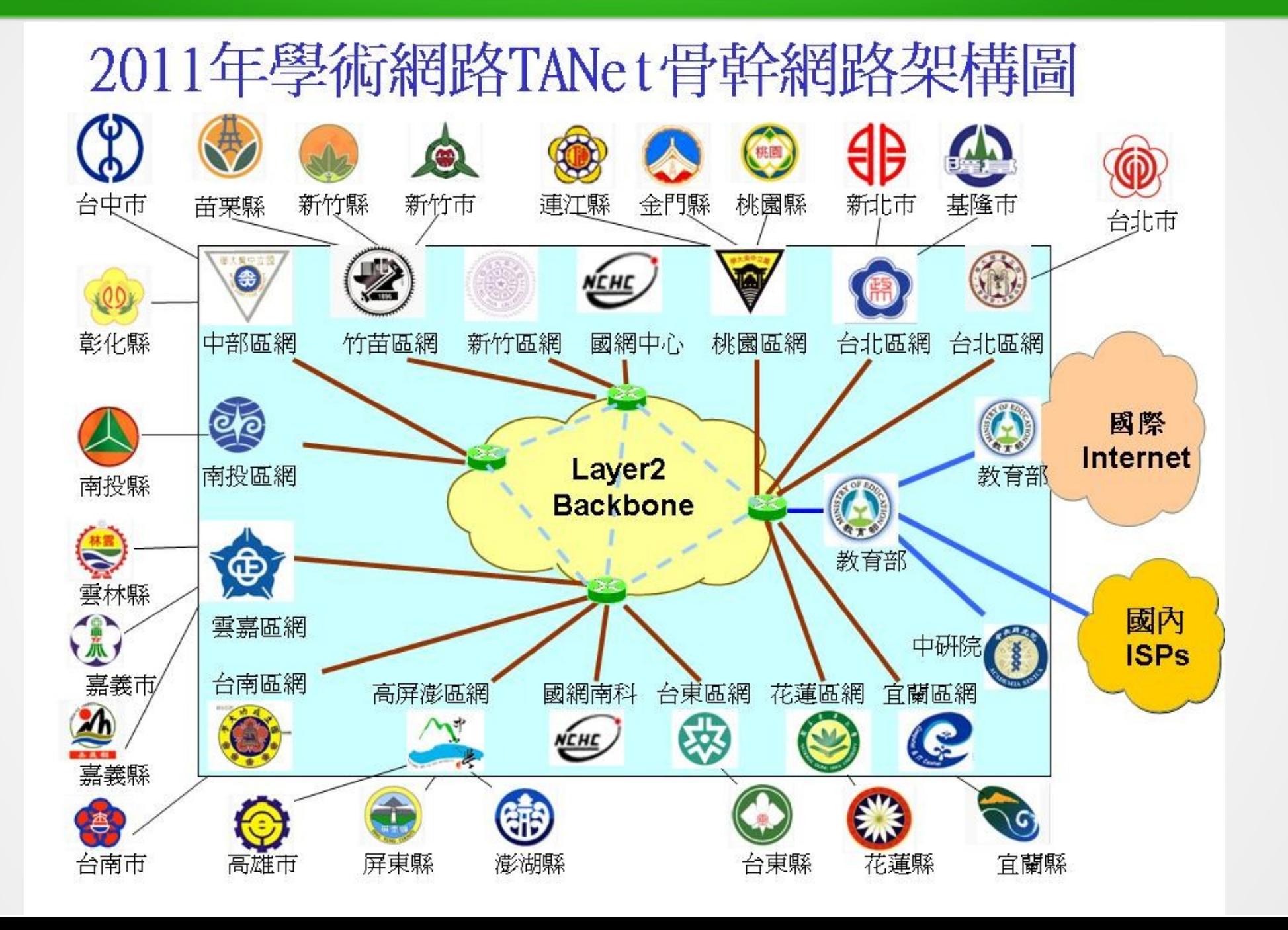

## Resources are not born equally

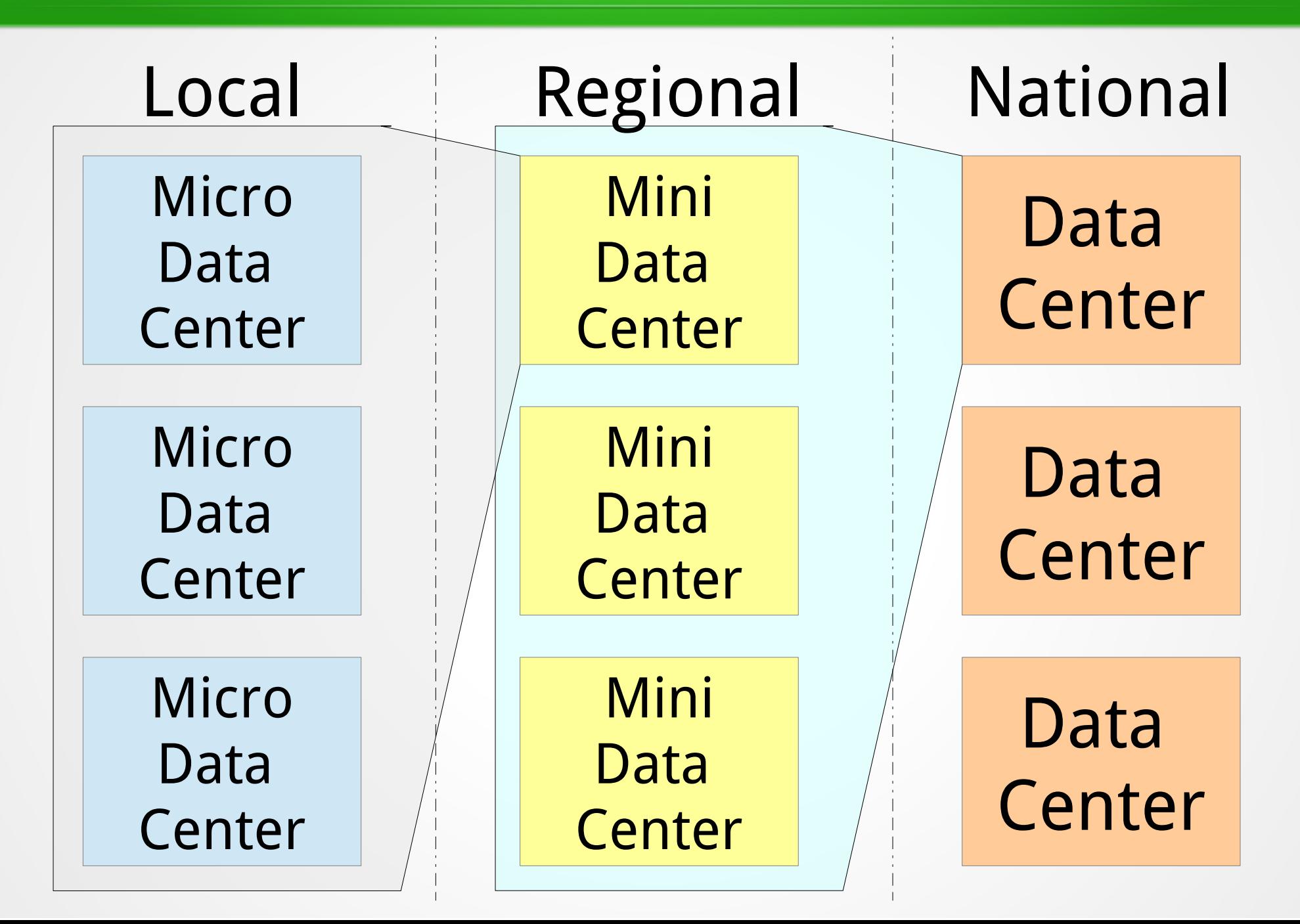

## Hybrid Cloud will be the answer !

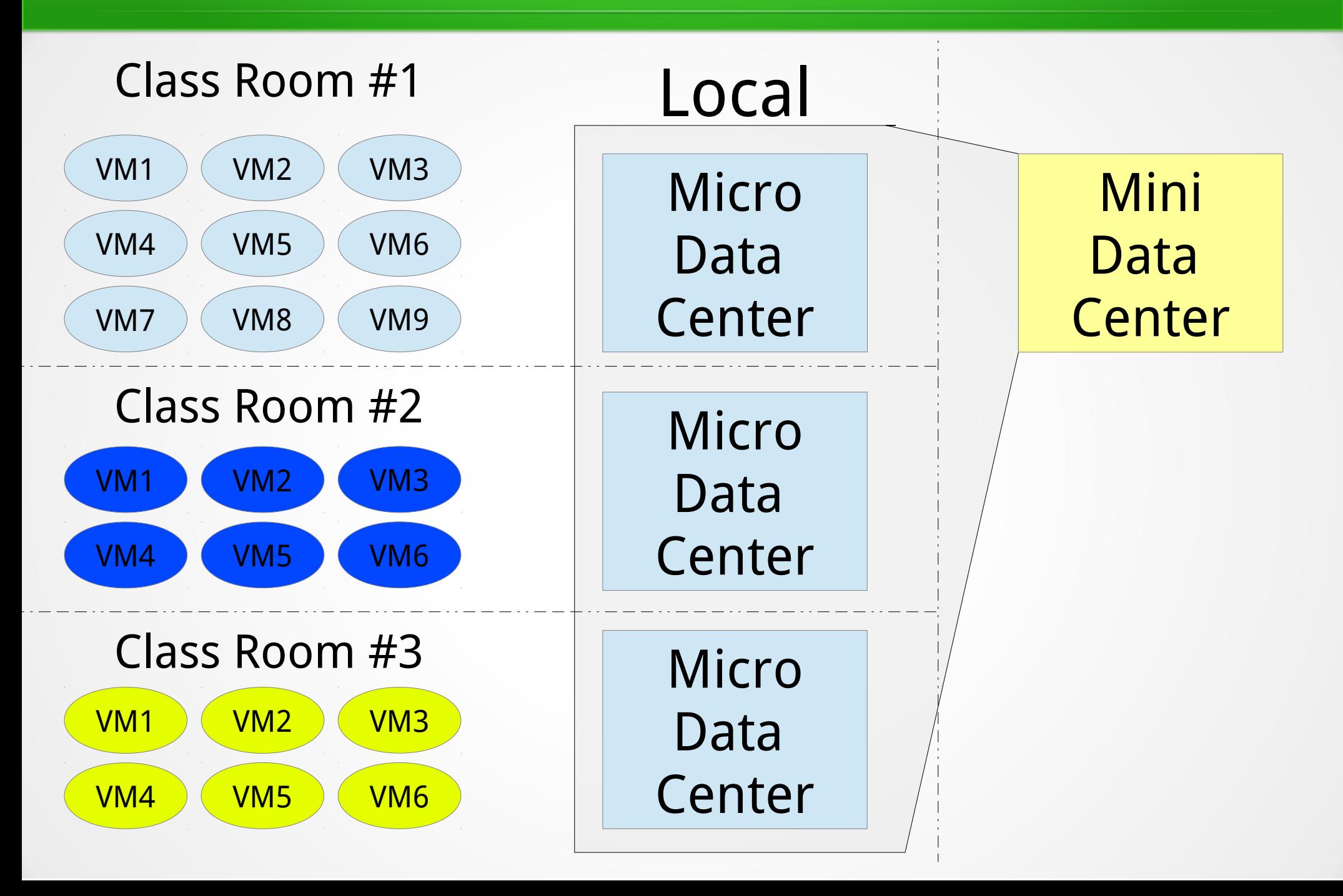

## **The need of Meta-VMM**

@ 2012-12-11

## Cloud Plugfest 2012

National Center for High-performance Computing Software Technology Division / Ezilla Team Jazz Yao-Tsung Wang jazz@nchc.narl.org.tw

## Existing VMMs

### ➢Commercial :

- ➢ VMWare vCenter
- ➢ Microsoft System Center

### ➢Open Source :

- ➢ OpenStack
- ➢ OpenNebula
- ➢ Eucalyptus

### ➢VMM does not include

- ➢ Mac Parallels
- ➢ Oracle VirtualBox (Win, Linux, Mac OS X, Solaris)

## Meta-Scheduler in Grid Computing

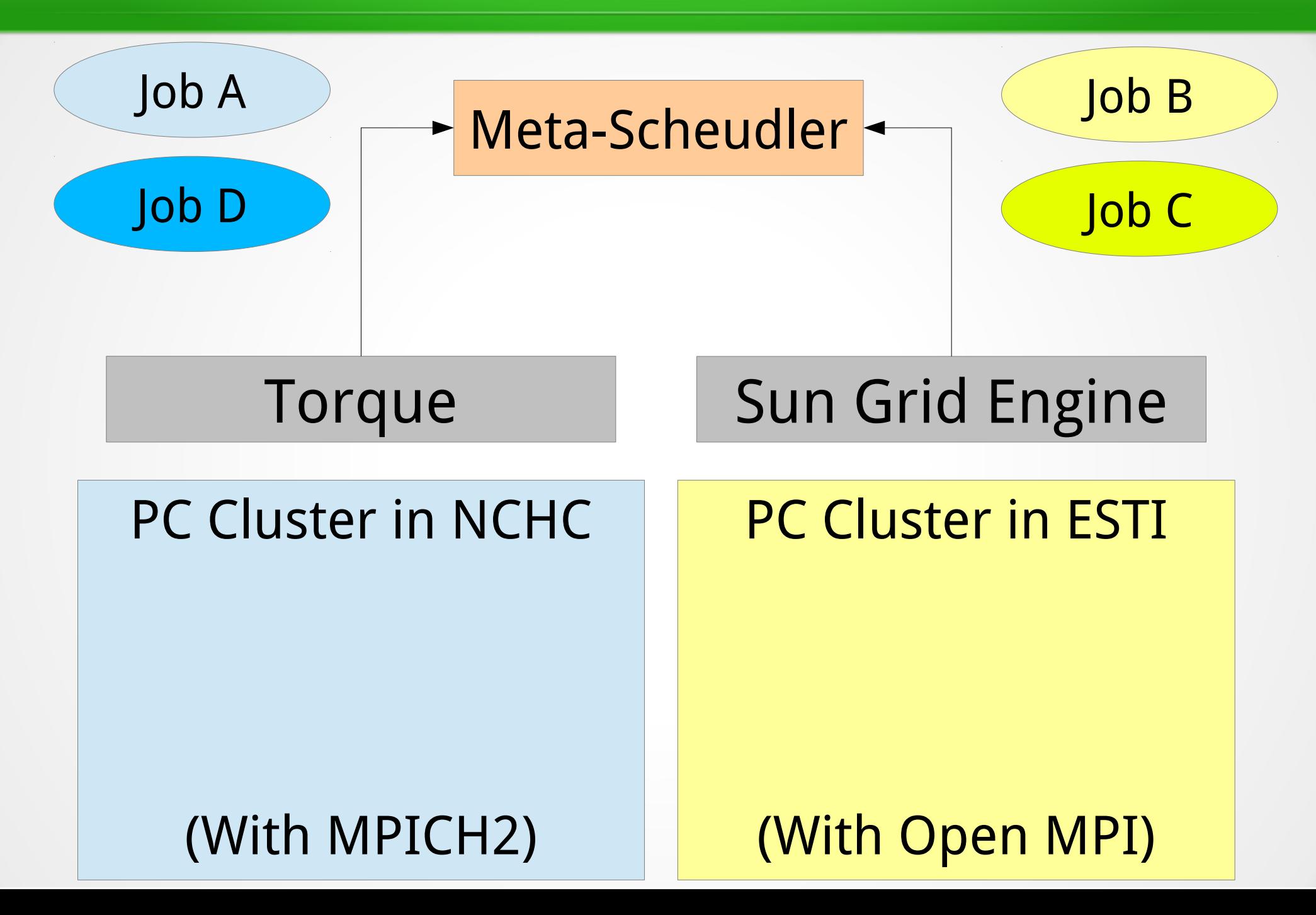

## Meta-VMM in Cloud Computing

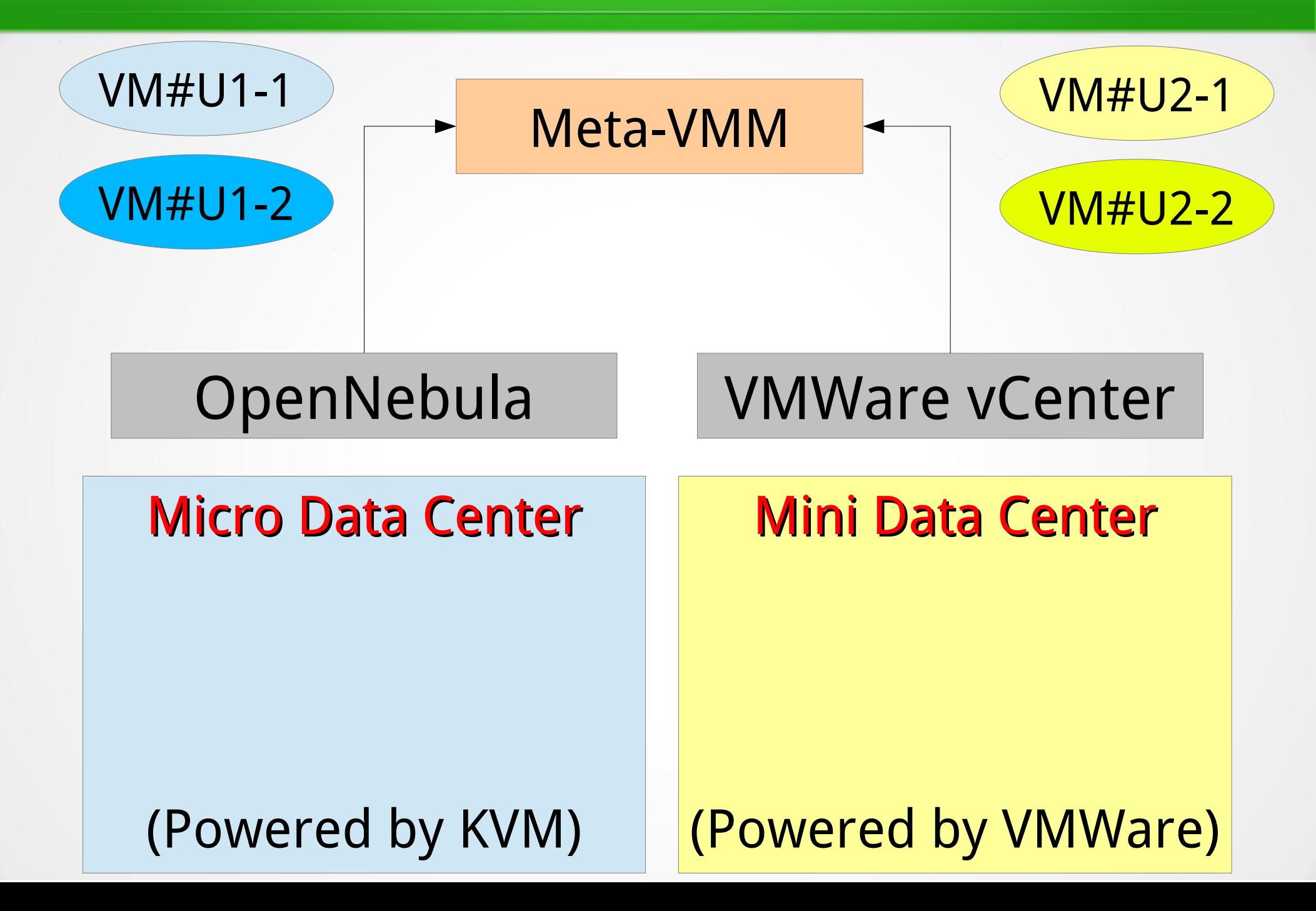

## Existing Meta-VMM (Commercial)

### Microsoft System Center support Hyper-V and VMWare

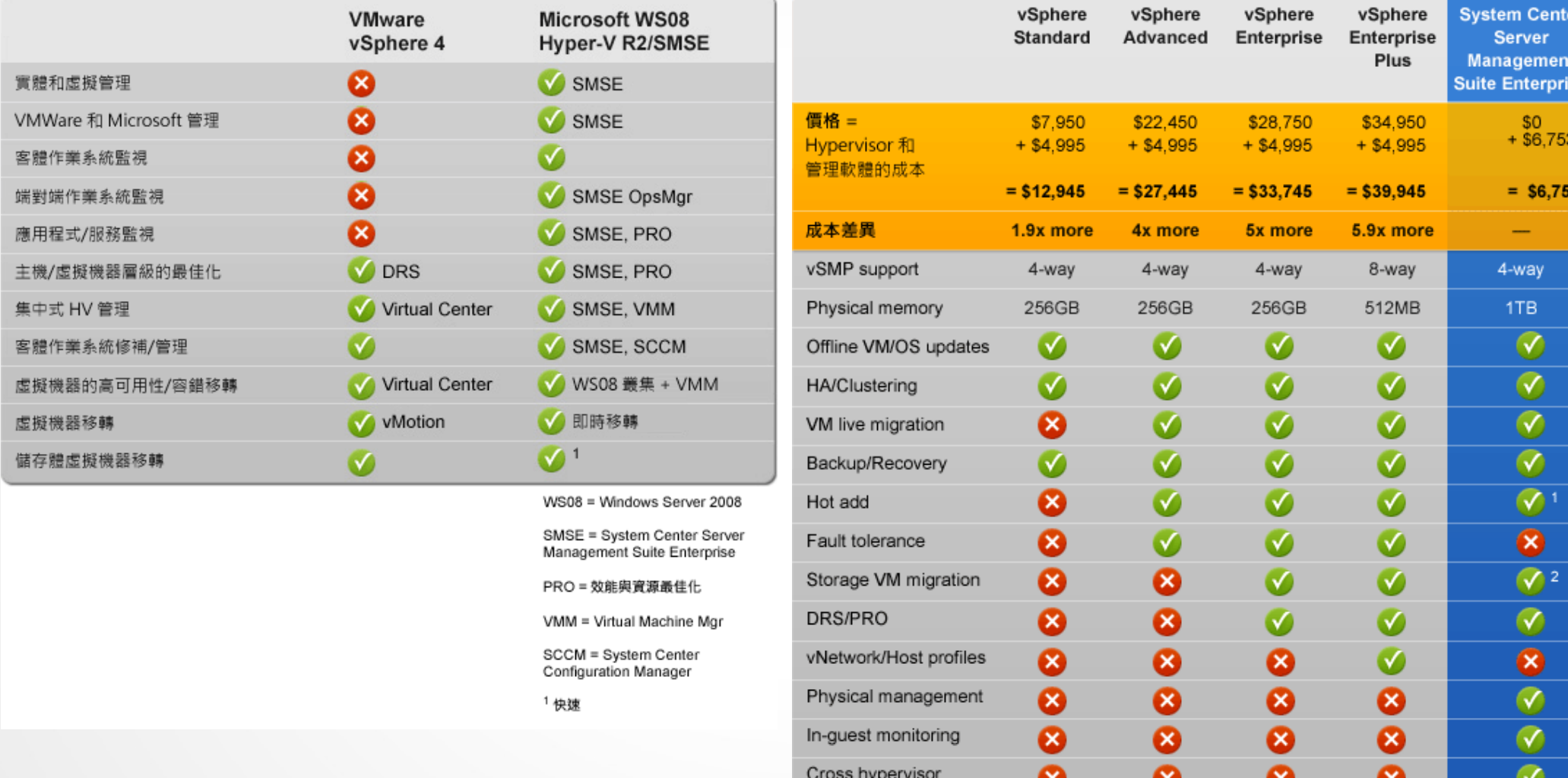

<http://www.microsoft.com/taiwan/virtualization/compare/>

### The Basic Meta-VMM (Open Source)

### ➢ rOCCI might be one of the example

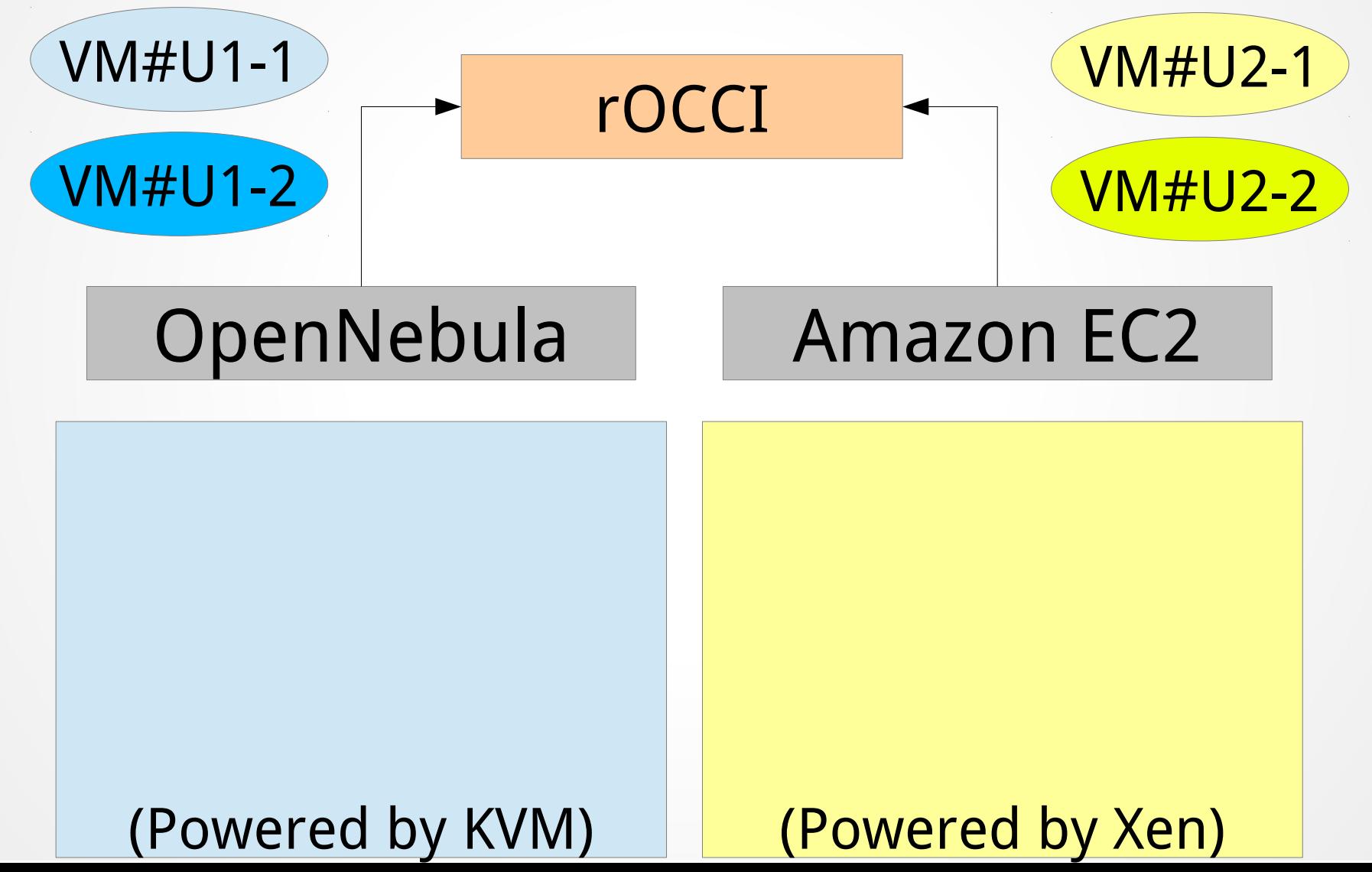

## The powerful Meta-VMM

➢ rOCCI had done some tricks

### 1. Support Cold Migration 2. Support Live Migration

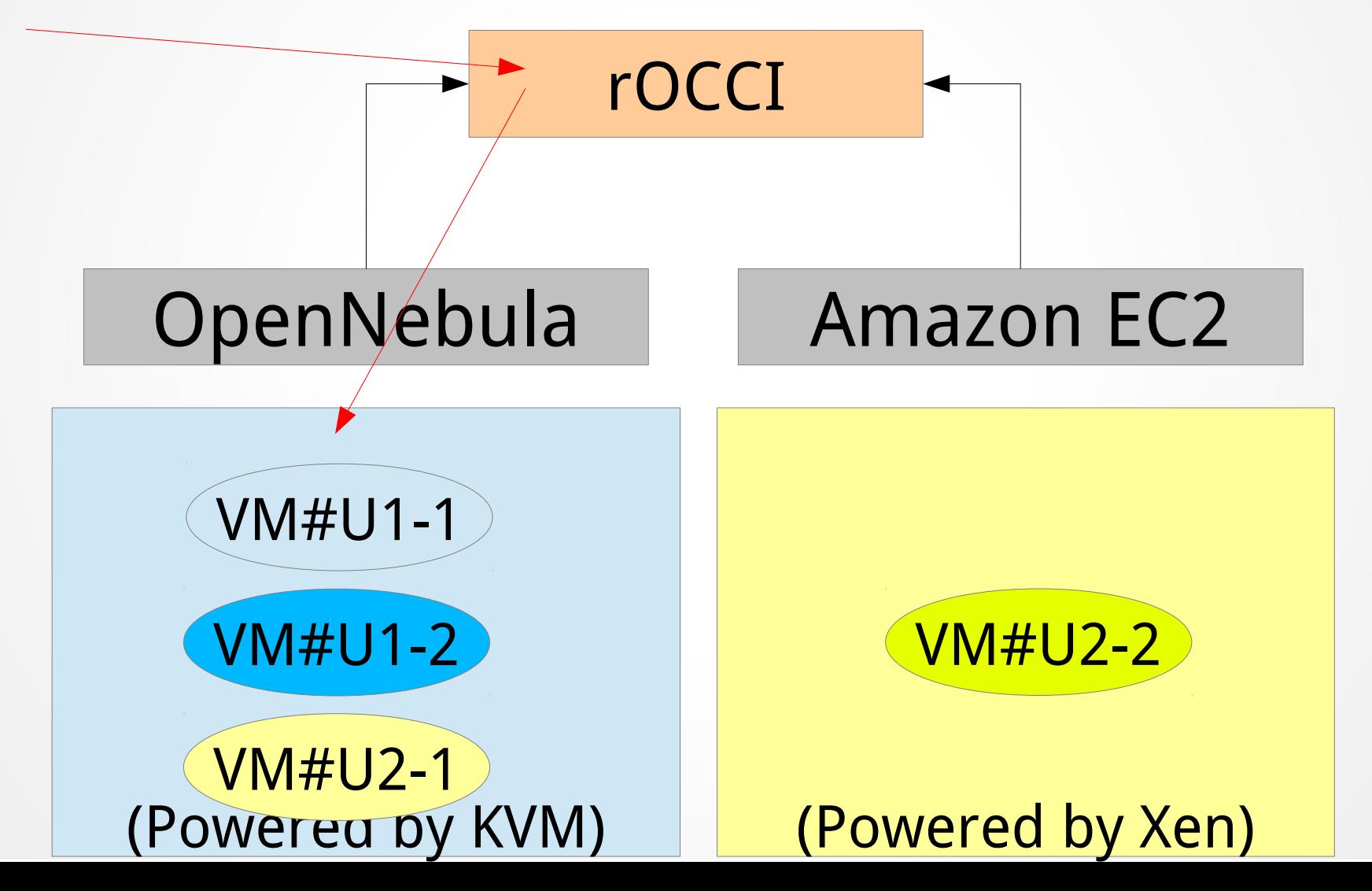

### Known Problems of Powerful Meta-VMM

- ➢ How to share/copy VM Disk Image between VMM? Existing Answer: SCP, NFS, etc.
- ➢ How to convert between VM Disk Image Types? (such as RAW, VMDK, VDI, VHD, etc.) Existing Answer: OVF standard

More problem: Virt-I/O, Single Disk Image  $\rightarrow$  Multiple Image

- ➢ How to fix VM Disk Image for different CPU architecture? (HW level: such as Intel 64bit CPU  $\rightarrow$  AMD 32bit CPU) Existing Answer: ?????
- ➢ How to fix VM Disk Image for different Hypervisor? (OS level: such as KVM to Xen, Xen to KVM) Existing Answer: Virt-V2V (might not solve all the case)

### Known Problems of Powerful Meta-VMM

➢ How to fix the network topology issue? (Network Level: such as IP, DNS, routing, uniq MAC) Existing Answer: Open vSwitch (might solve some problem)

### virt-v2v : make Xen to KVM migration easy

### [http://fedoraproject.org/wiki/Features/Xen\\_to\\_KVM\\_migration](http://fedoraproject.org/wiki/Features/Xen_to_KVM_migration)

#### Xen to KVM migration

#### **Summary**

Provide nearly effortless automatic translation of Xen virtual machines to KVM virtual machines.

#### Owner

Name: Richard Jones, Matthew Booth

#### **Current status**

- · Targeted release: Fedora 14
- Last updated: 2010-01-26
- Percentage of completion: 80%

#### **Detailed Description**

virt-v2v is a command line tool that enables Xen domUs (ie. guests) to be migrated to use KVM. Usage will be:

```
virt-v2v xen domain -o kvm domain
```
(for a libvirt-managed domain called Xen domain).

The process will automatically install the correct kernel and driver(s) and make any configuration changes necessary so that the KVM domain will run with virtio drivers.

The process will also be reversible - if the KVM transition doesn't work out, then system administrators can go back to the original, untouched Xen domain, via a snapshot.

### Windows VM from AMD to Intel within VMWare

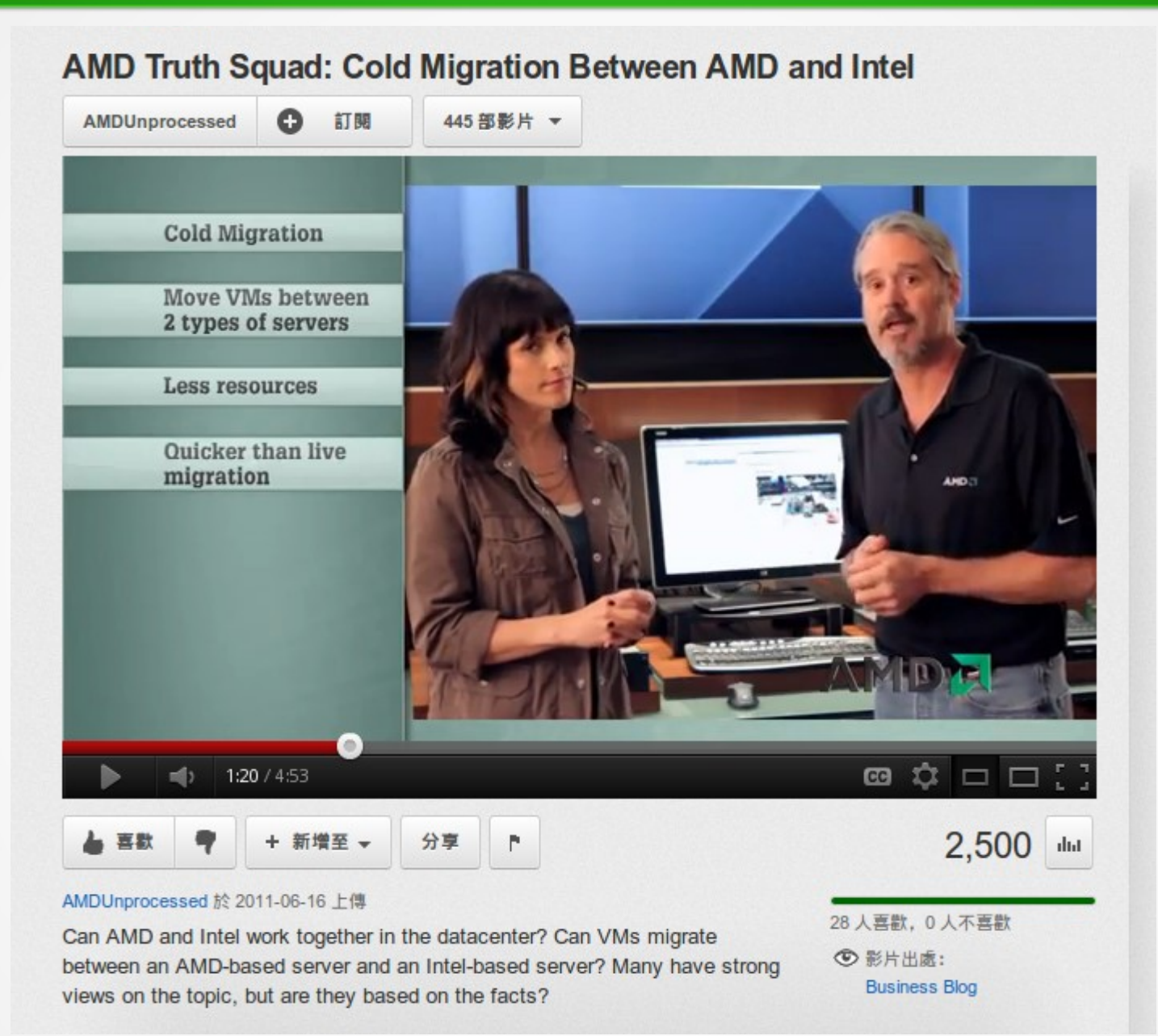

### <http://www.youtube.com/watch?v=eNEiCv3pj18>

### Discussion Needed

# Should different VMMs describe itself with more metadata ?

 $\overline{\phantom{a}}$ 

(Hardware, Hypervisor, etc)

## **The need of Resource Catalog**

@ 2012-12-11

## Cloud Plugfest 2012

National Center for High-performance Computing Software Technology Division / Ezilla Team Jazz Yao-Tsung Wang jazz@nchc.narl.org.tw

### Use Case : Save Teacher's Time

## Teachers in different schools prepare the same disk image for the same course !

**46** 

## Concept of Resource Catalog

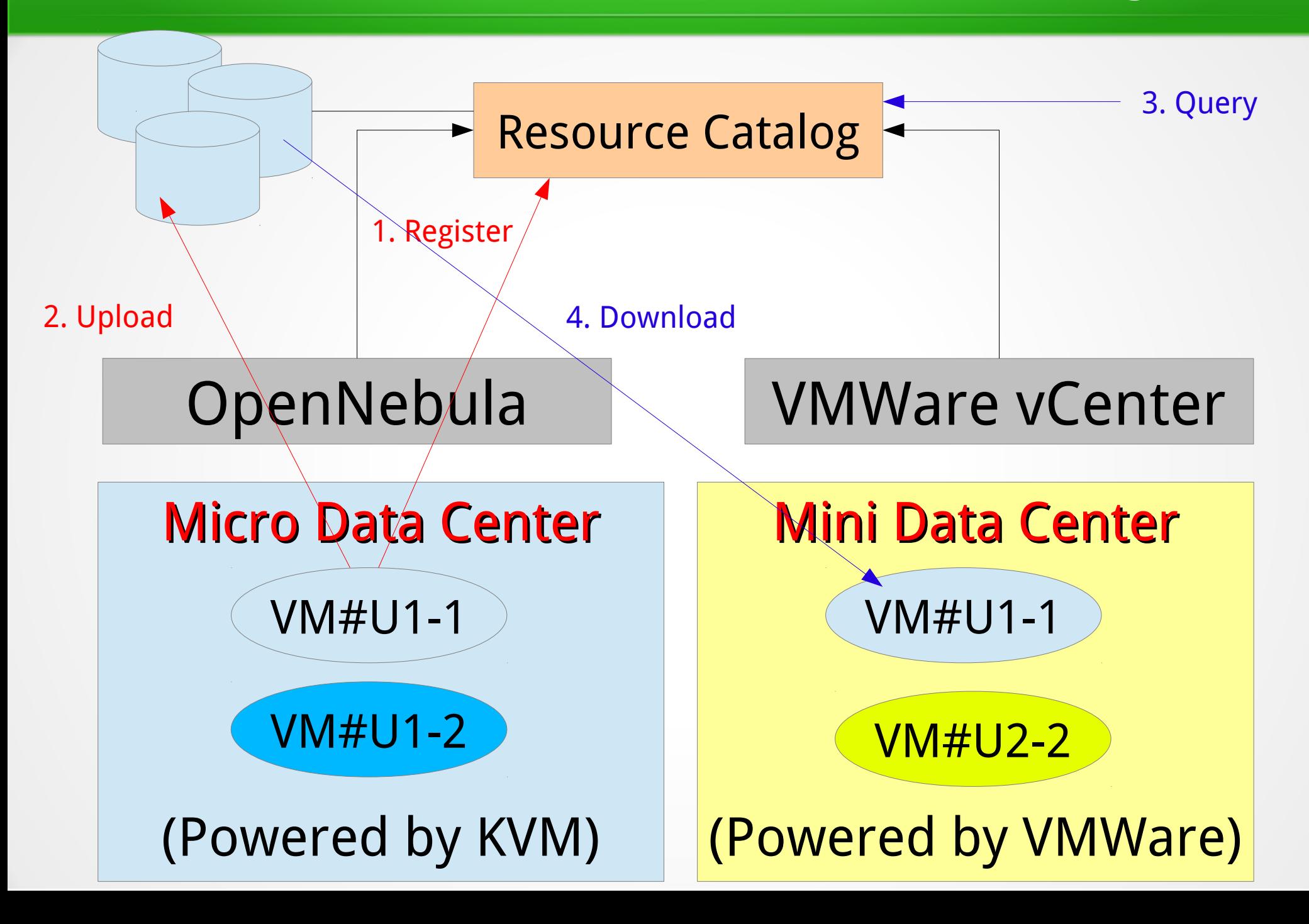

### C12G Labs might be one example

### **New OpenNebulaApps Suite**

Simplify and optimize the management of services on your OpenNebula cloud

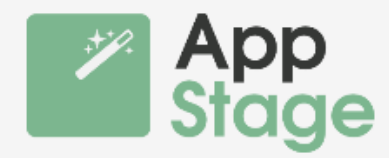

Define software configurations for your applications and share them with other users

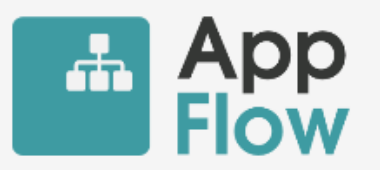

Manage multi-tiered applications as a single entity and provide them from a catalog

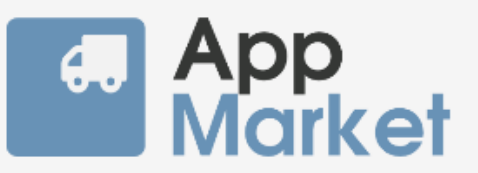

Build a private repository to share and distribute appliances across cloud instances

### Which OpenNebula is Right for Me?

OpenNebulaPro increases IT productivity, speeds time to deployment, and reduces business and technical risks

### **OpenNebula.org**

OpenNebula.org is an open-source community project, managed by C12G Labs, aimed at building OpenNebula - the open-source industry standard for data center virtualization, with the latest innovations for cutting-edge cloud infrastructures and solutions.

### OpenNebula.pro

OpenNebula.pro is a support portal, managed by C12G Labs, aimed at providing OpenNebulaPro - the commercially supported distribution of OpenNebula, and the professional support services and tools to integrate, build, certificate and manage production-ready cloud

<http://www.c12g.com/>

## **Brief Introduction to Ezilla Project**

#### @ 2012-12-11

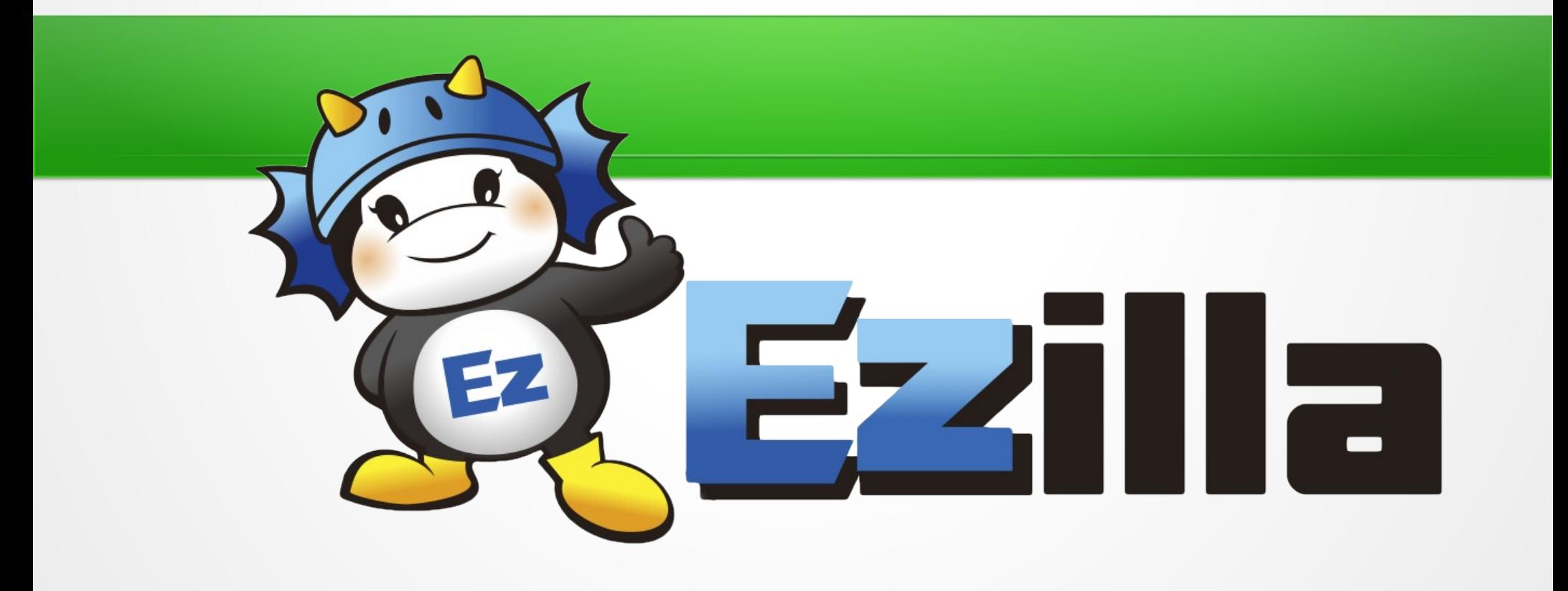

# What is Ezilla ?

- Ezilla is designed to
	- A Toolkit to build your **Private Cloud**
	- A Toolkit to build **Infrastructure as a Service**
- Ezilla provide user a simple web interface to create and access personal **virtual desktop**
- Ezilla is based on:
	- (1) DRBL (Diskless Remote Boot in Linux)
	- (2) Web Interface
	- (3) Cloud Middleware
	- (4) Moosefs
	- (5) Clonezilla

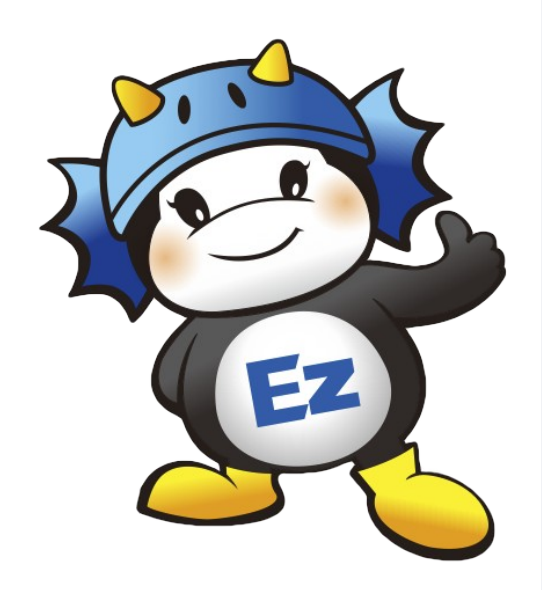

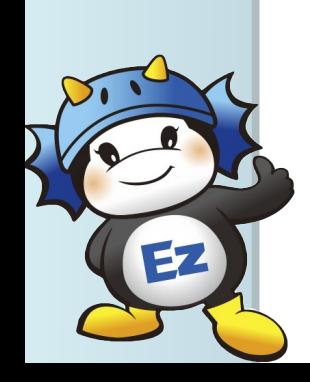

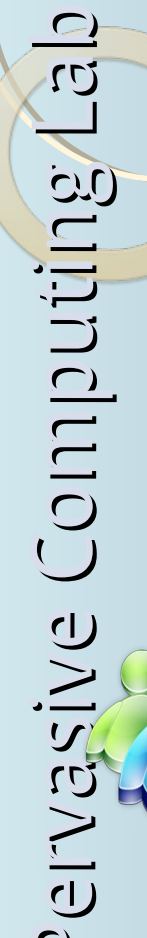

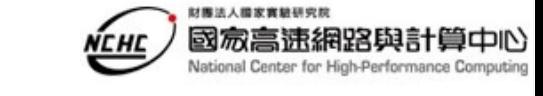

# Architecture of Ezilla

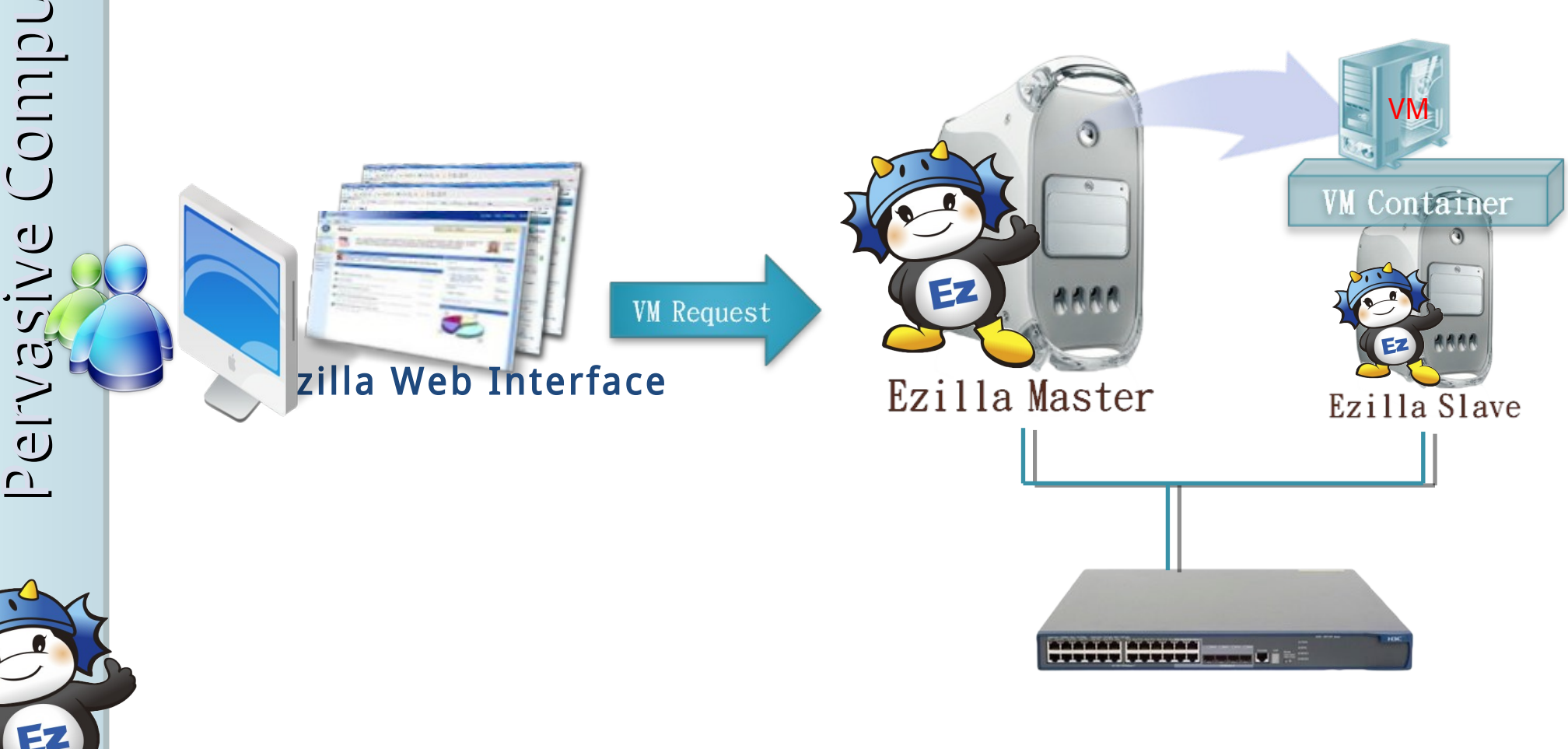

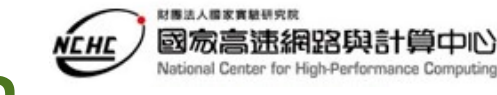

## System Blocks of Ezilla

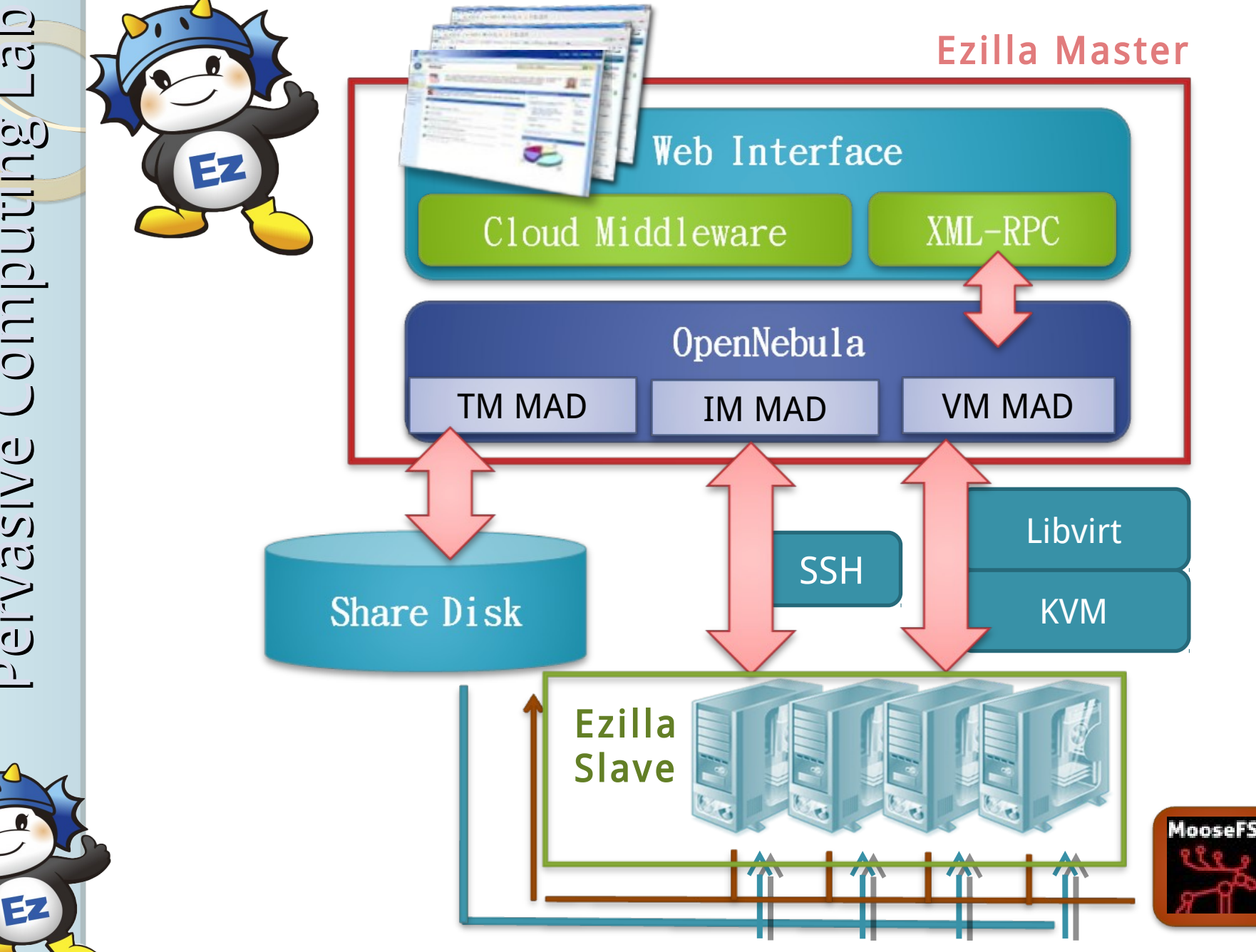

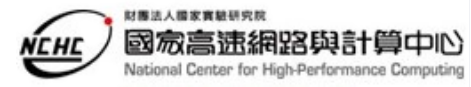

## Feature #1: Unattaned Installation

無人值守 (Unattended Install) zilla中介軟體自動安裝

**GU** 

**gg** 

L**CU**  $\Box$ 

L**CC**  $\overline{C}$ 

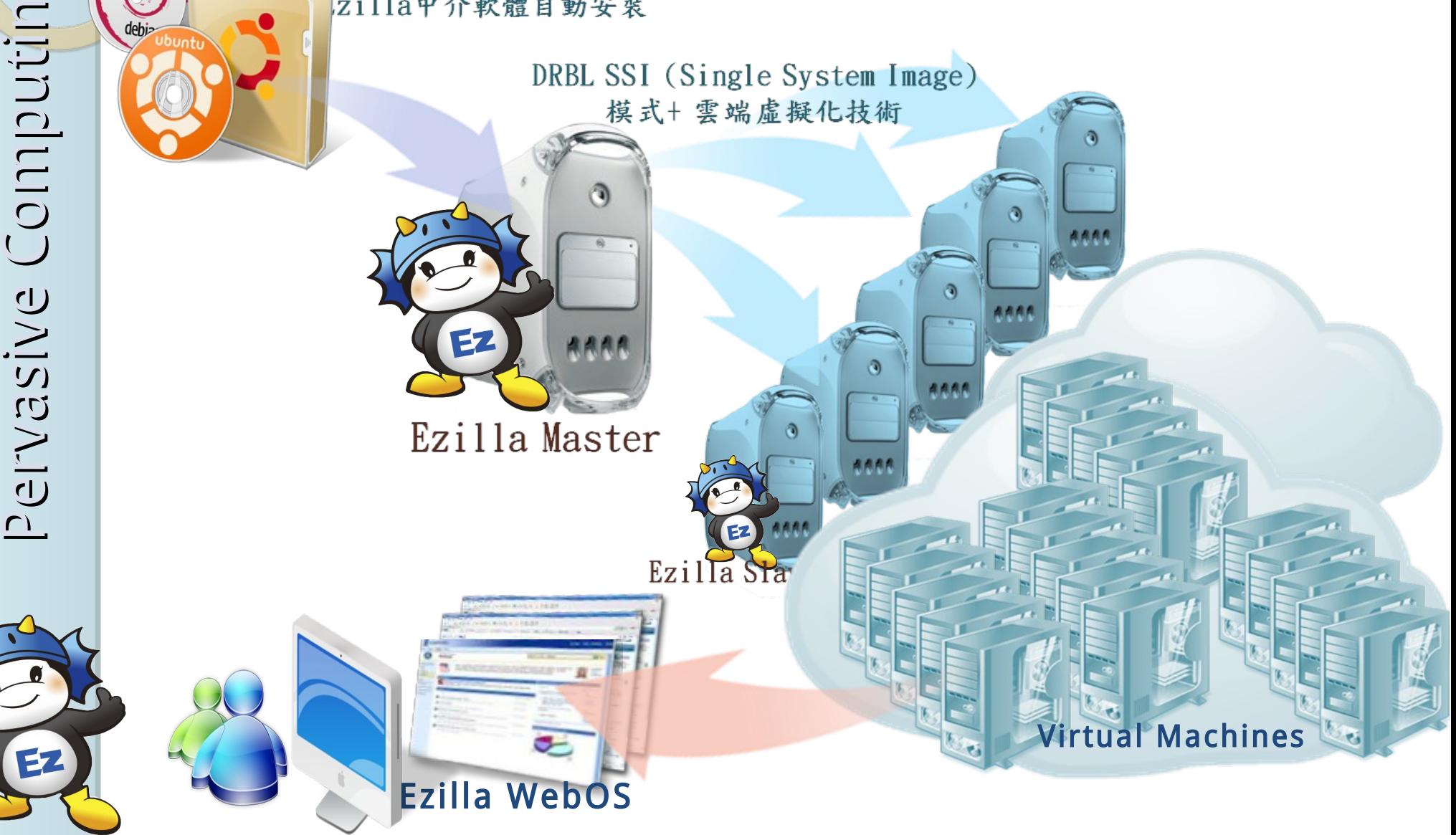

### Feature #2: Parallel File System

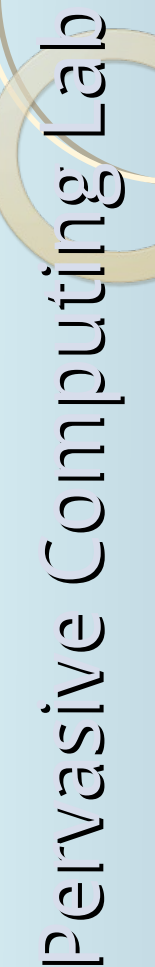

 $\blacktriangleright$ 

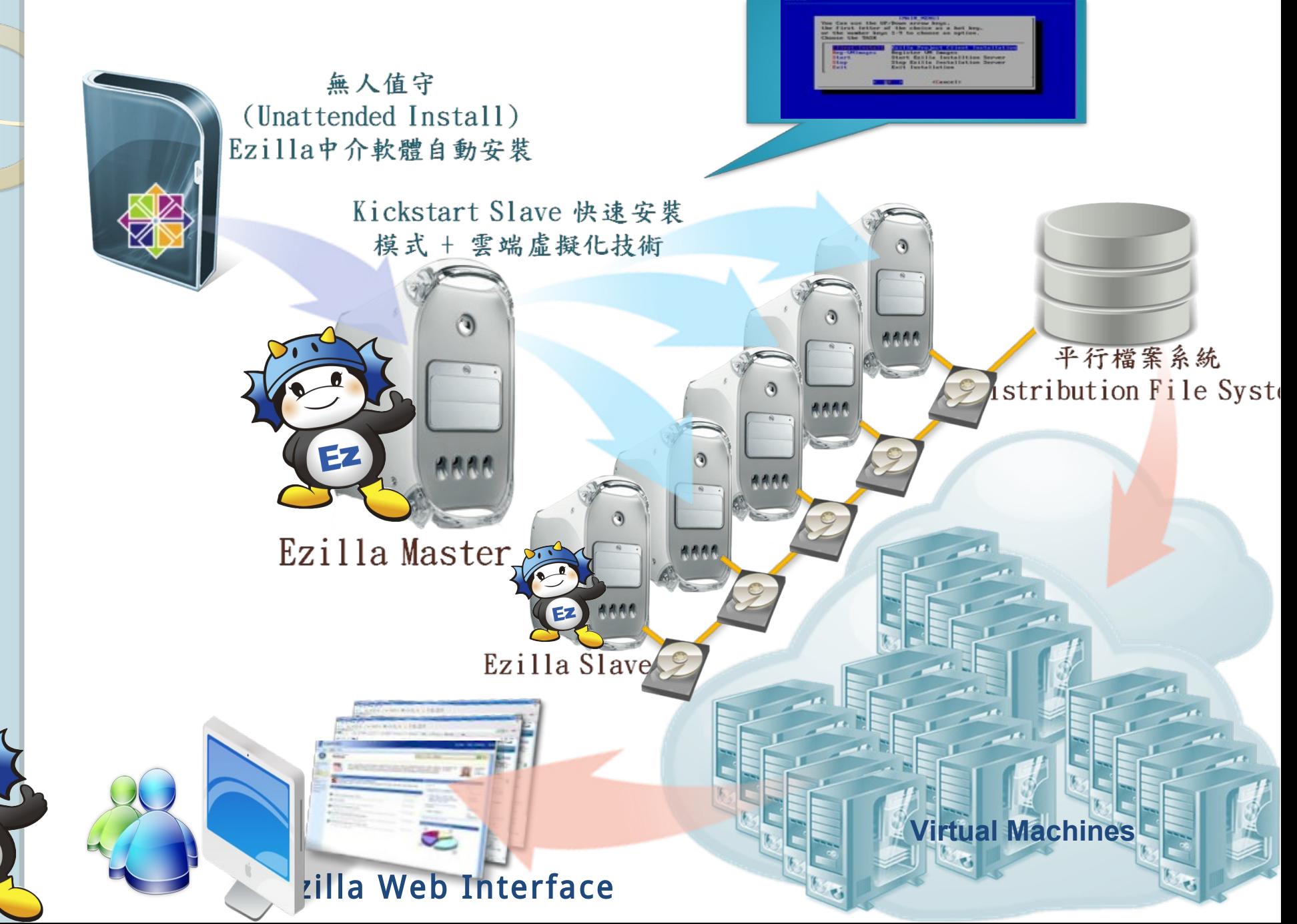

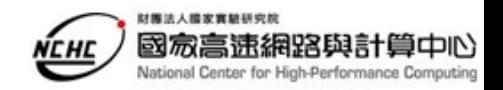

# Based on Sun Stone

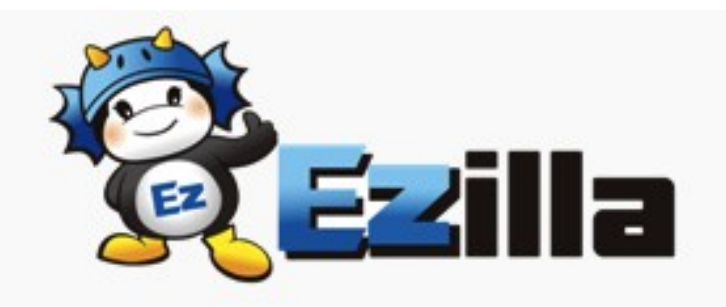

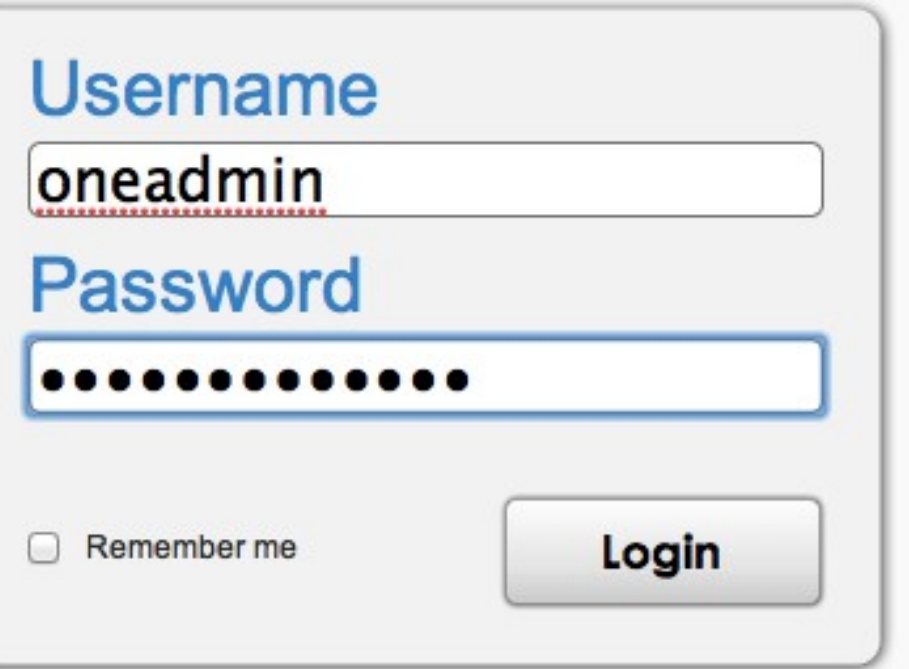

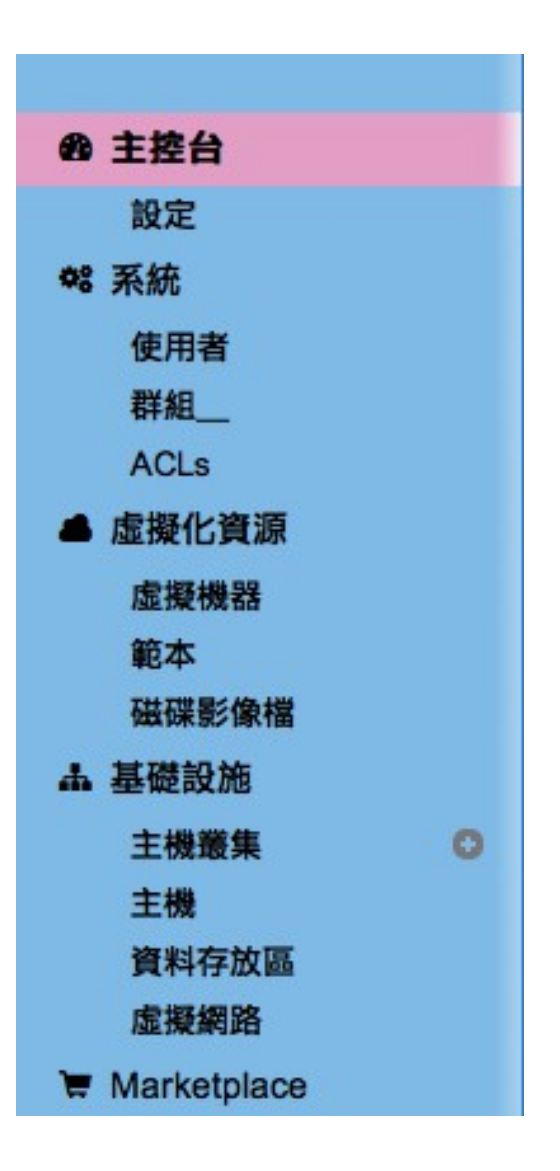

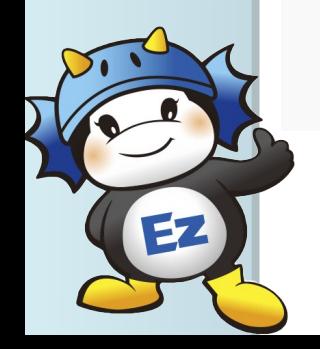

### **NEHE** Normal User Dashboard

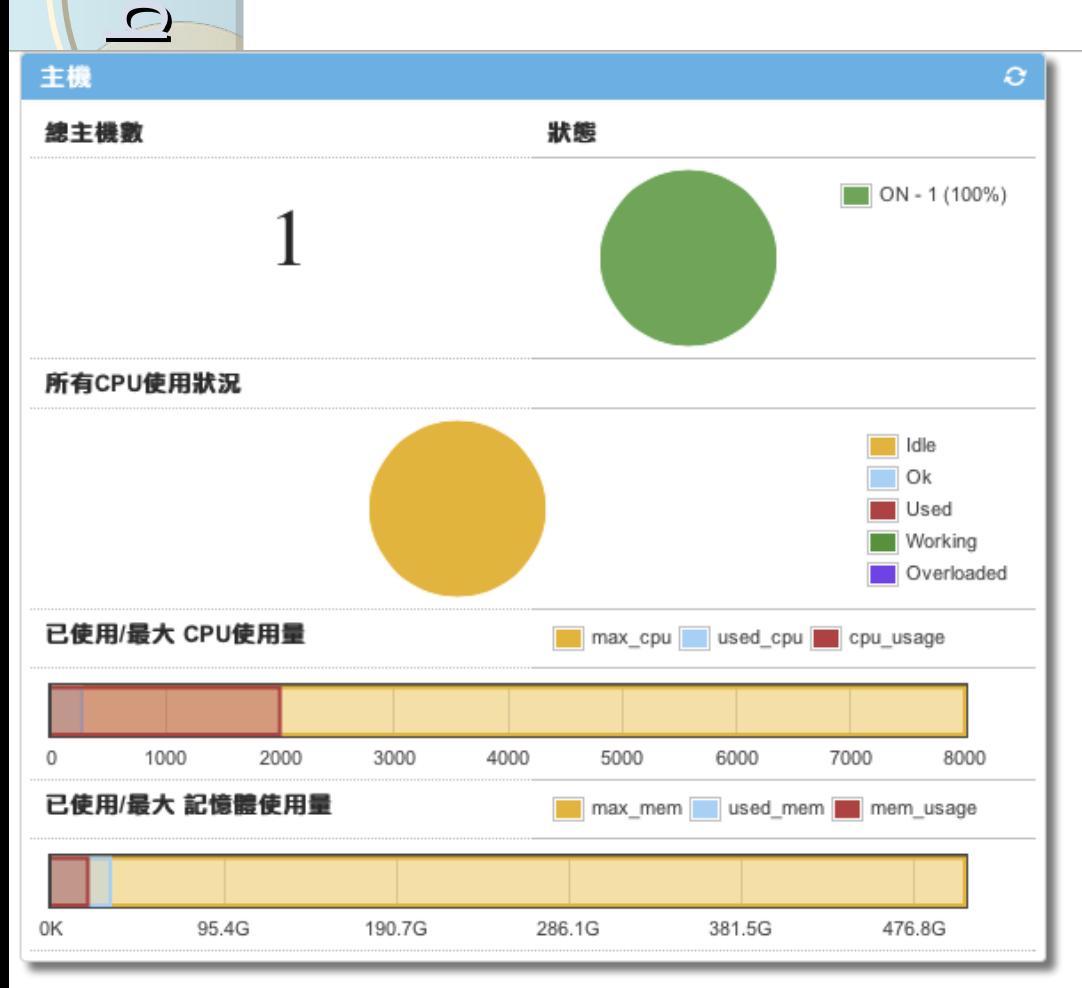

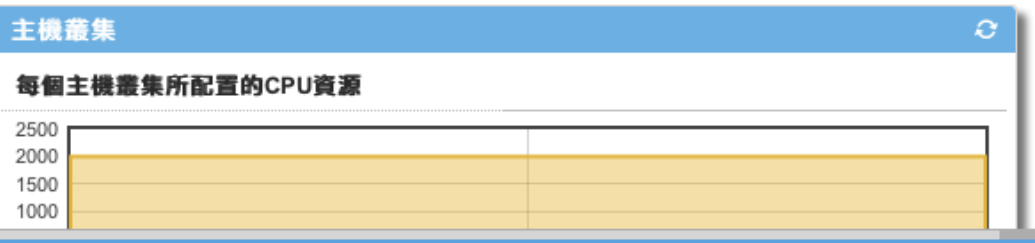

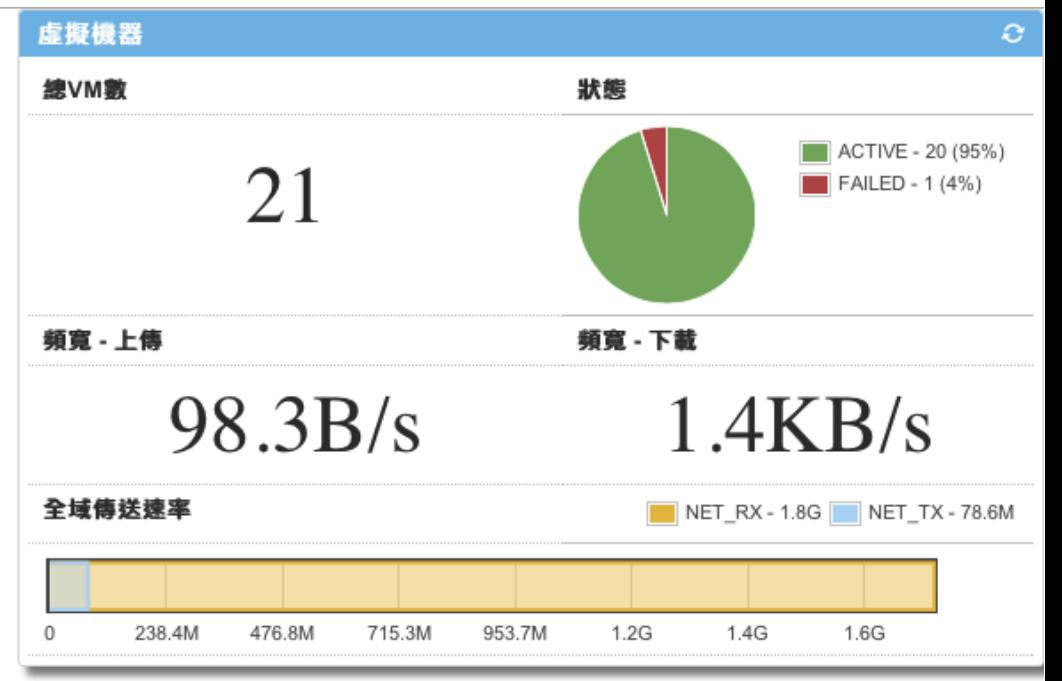

財務法人提案實驗研究院

國家高速網路與計算中心

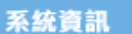

總群組數量 總使用者數量 12

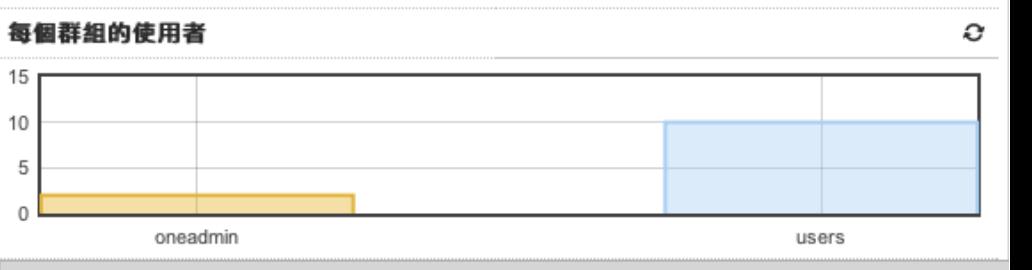

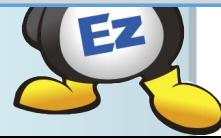

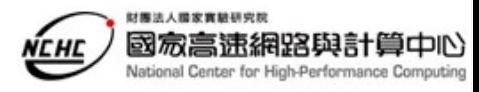

### Feature #3: Enhanced Web interface

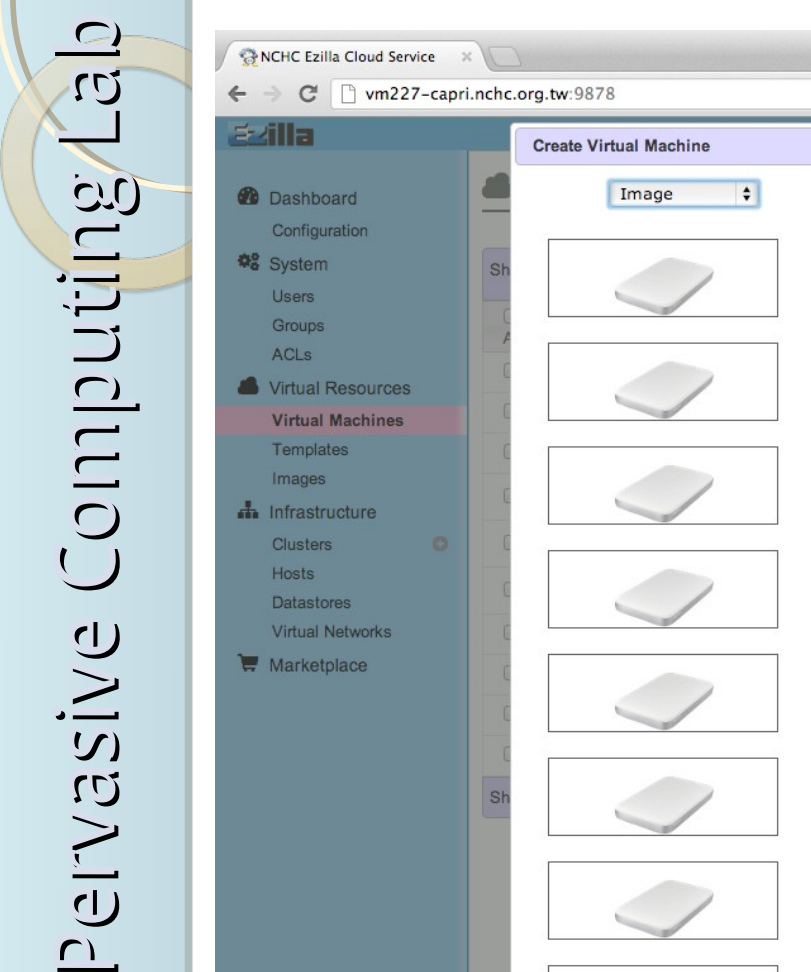

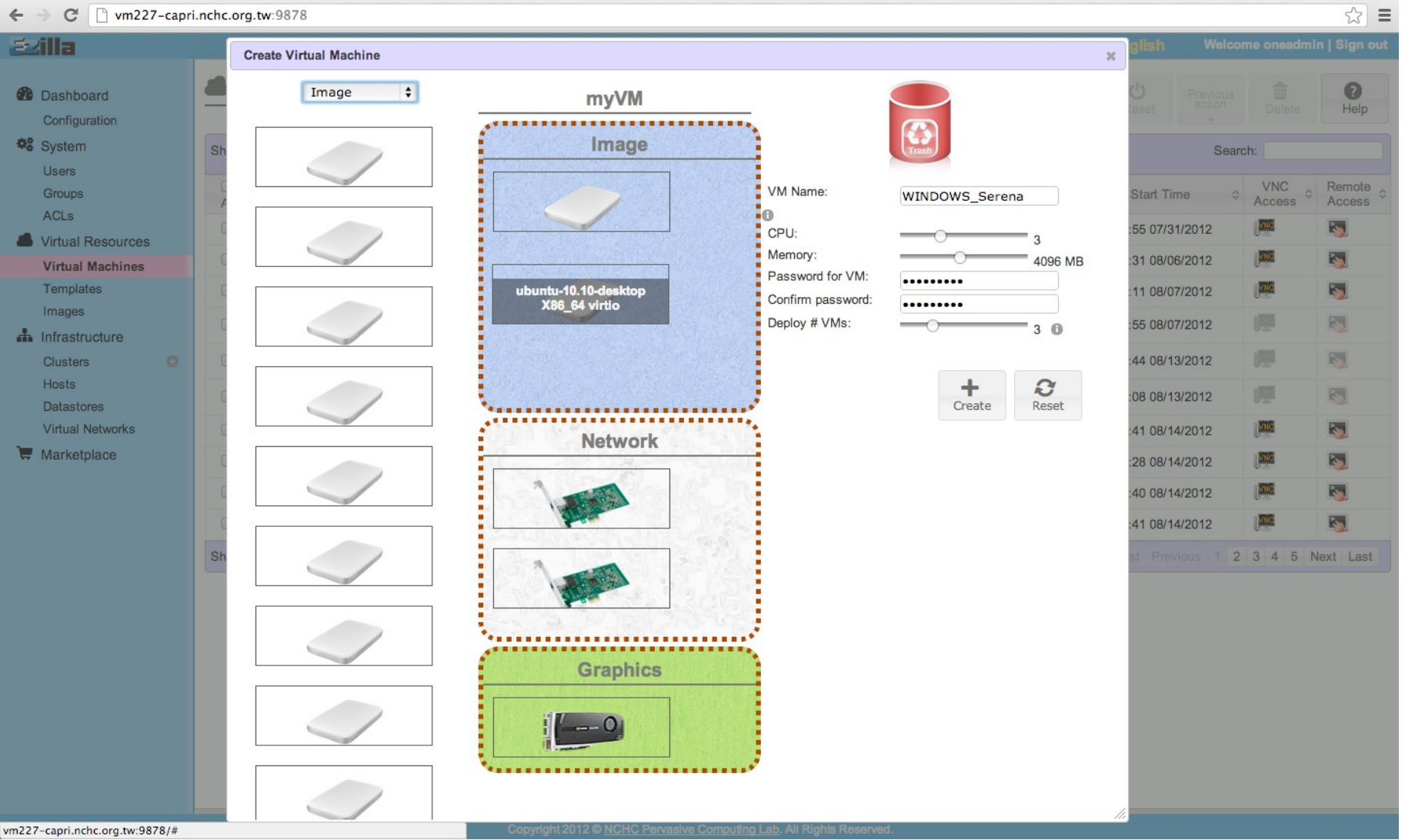

### Drag and Drop to define your VMs.

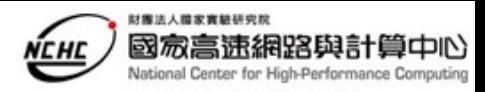

### Feature #4: Port Redirect Middleware

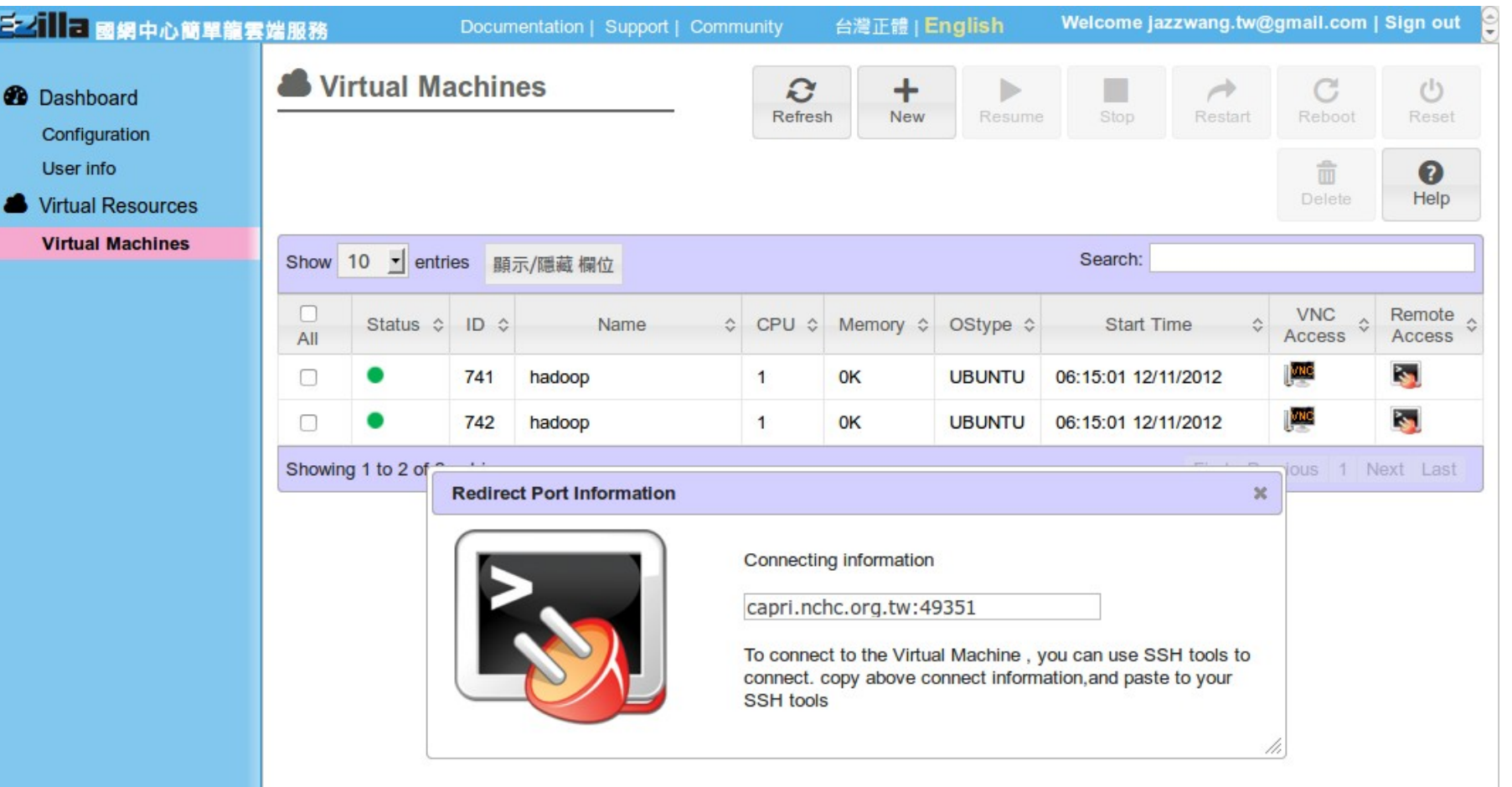

Copyright 2012 © NCHC Pervasive Computing Lab. All Rights Reserved.

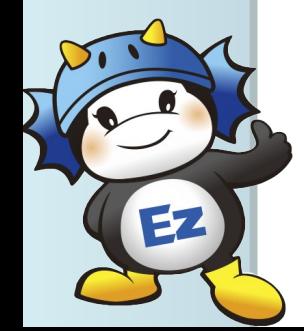

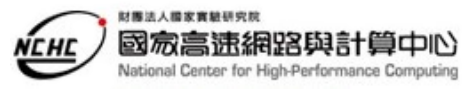

### EasyCloud : Virtual Classroom Service

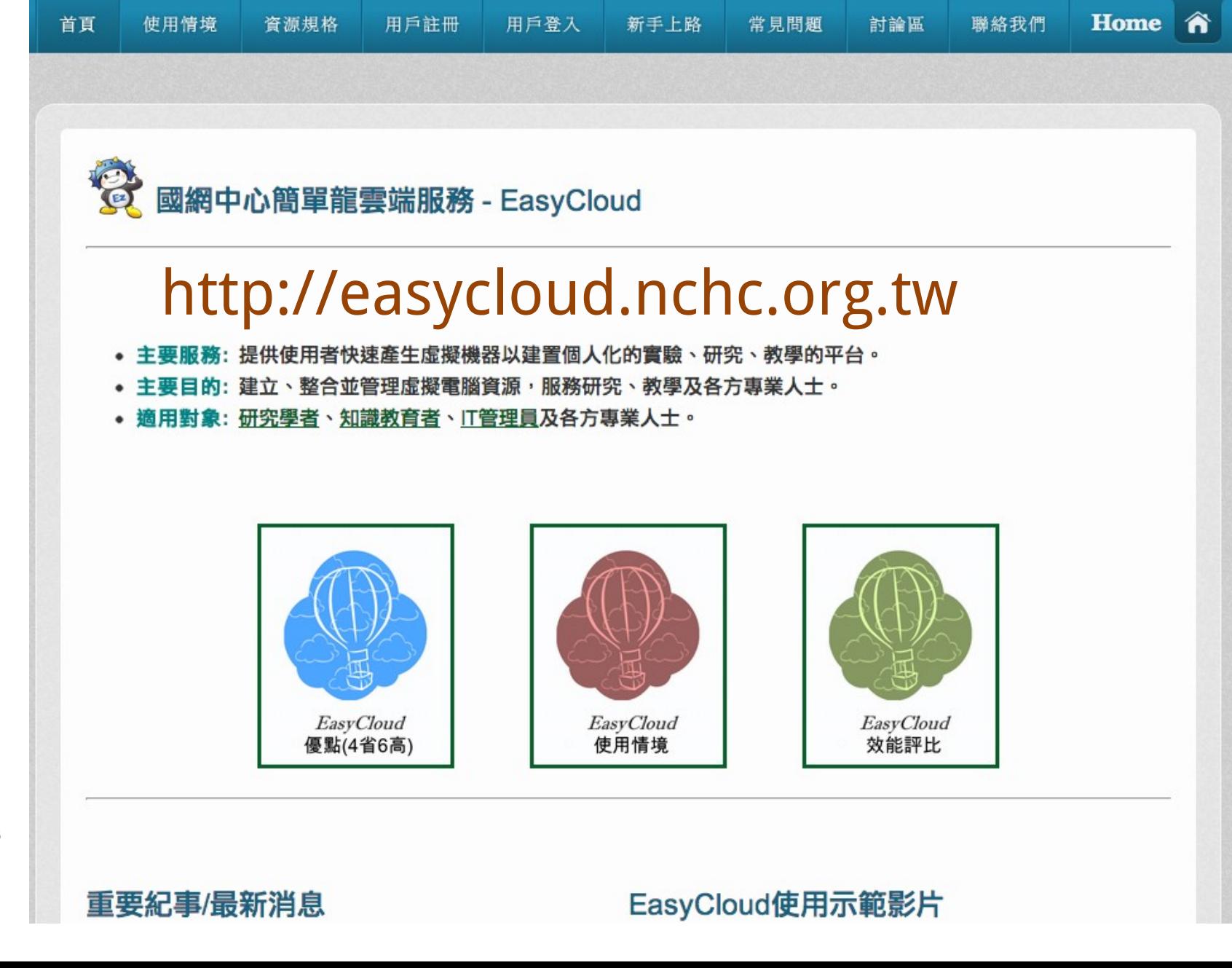

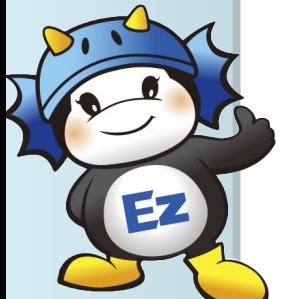

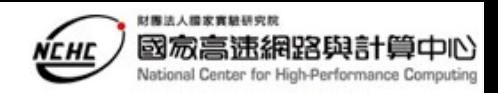

# Marketplace

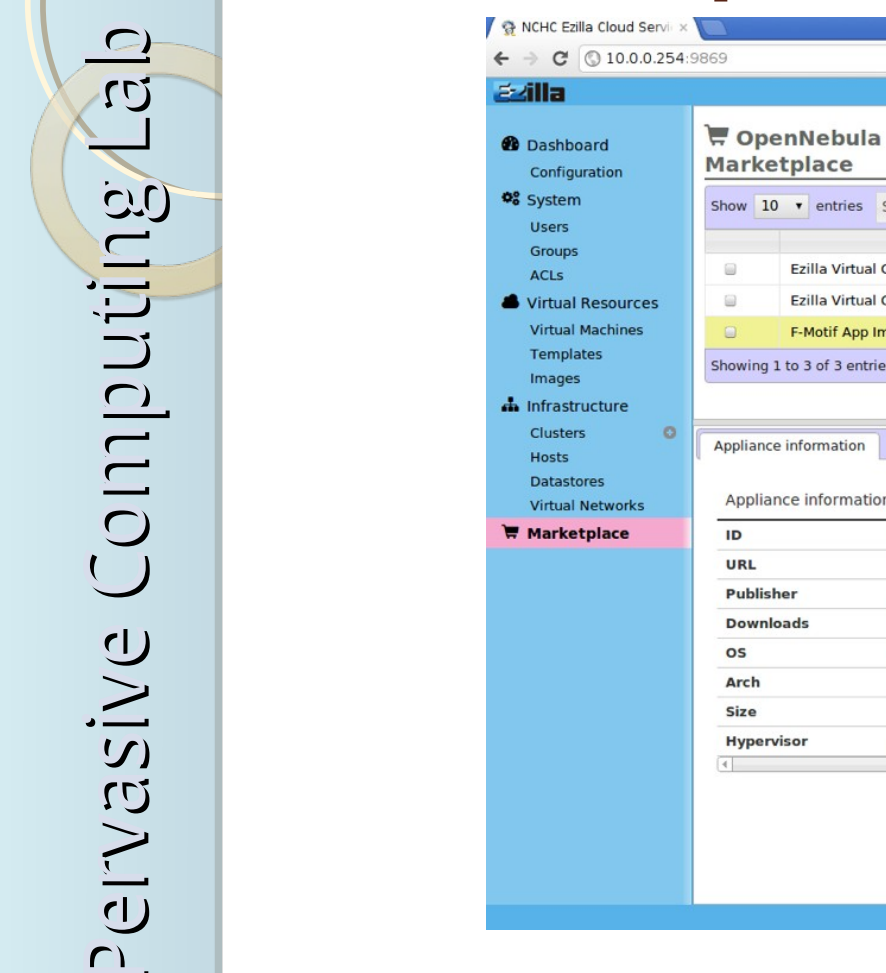

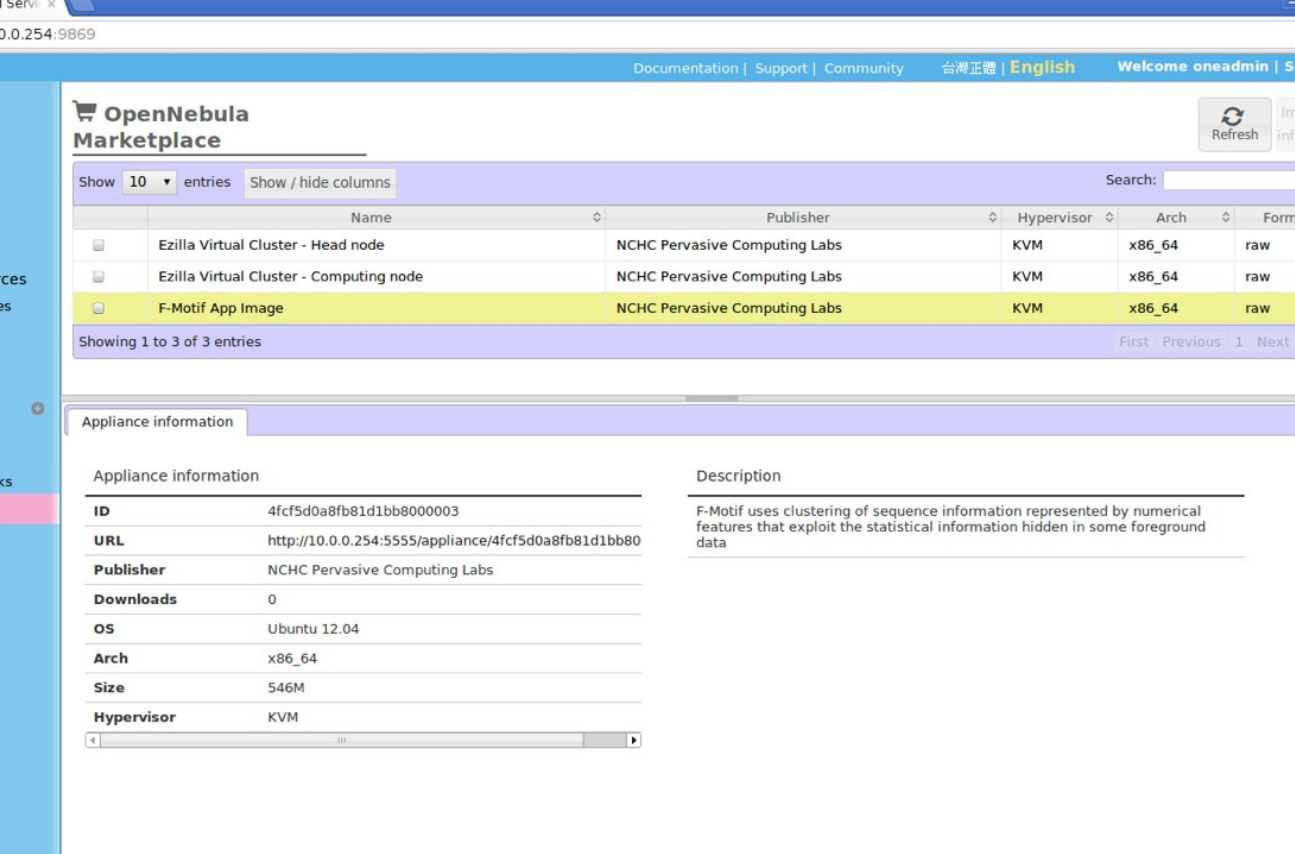

### Status Report :

 Once an image is added into the "Marketplace", users should be able to choose in the D&D, in the near future.

42

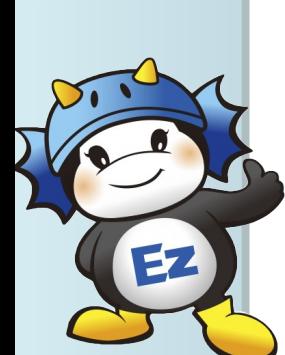

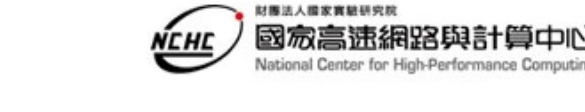

# More information

- Official Website
	- http://ezilla.nchc.org.tw
	- http://ezilla.info
- Public IaaS portal
	- http://easycloud.nchc.org.tw
- Sourceforge
	- http://ezilla-nchc.sf.net
- Developers

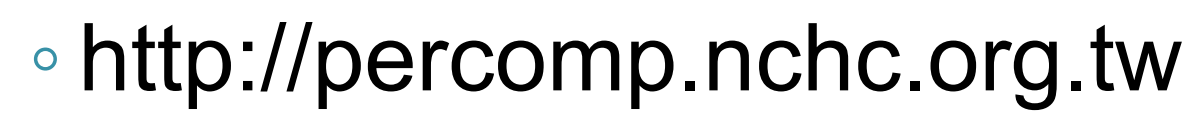